# **Grundlagenversuche**

**Labor Grundlagen mit Messschaltungen**

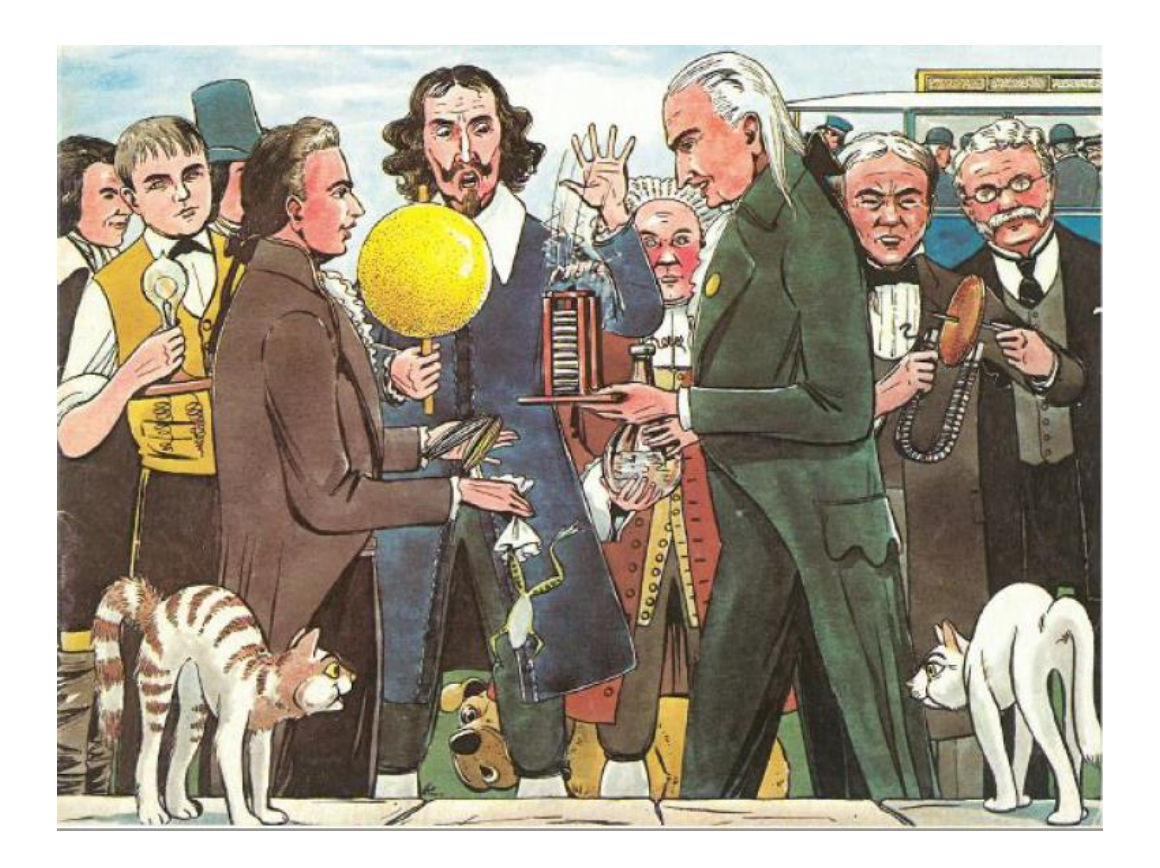

Zusammenstellung von Harald Gorbach

### Grundlagen Messübungen Messübungen Messübungen Messübungen Messübungen Messübungen Messübungen Messübungen Mes **GV1.1 Das Wesen der Elektrizität**

### **1. Spannungserzeugung durch Reibung**

*Die Kraft des Bernstein (´LEKTRON)*

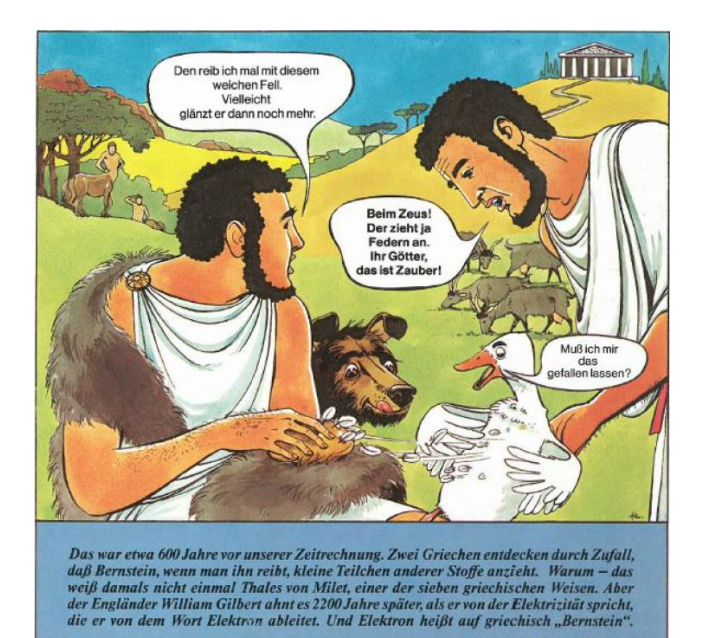

*Versuch*

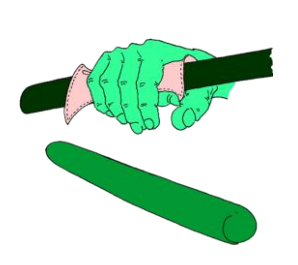

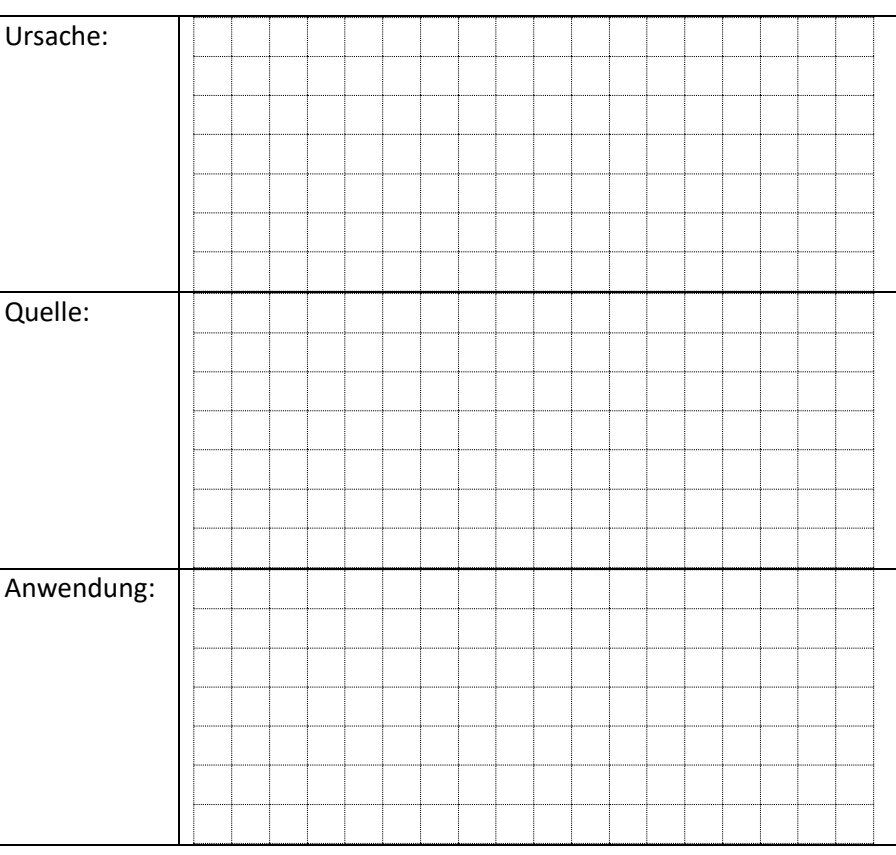

### **2. Spannungserzeugung durch chemische Wirkung**

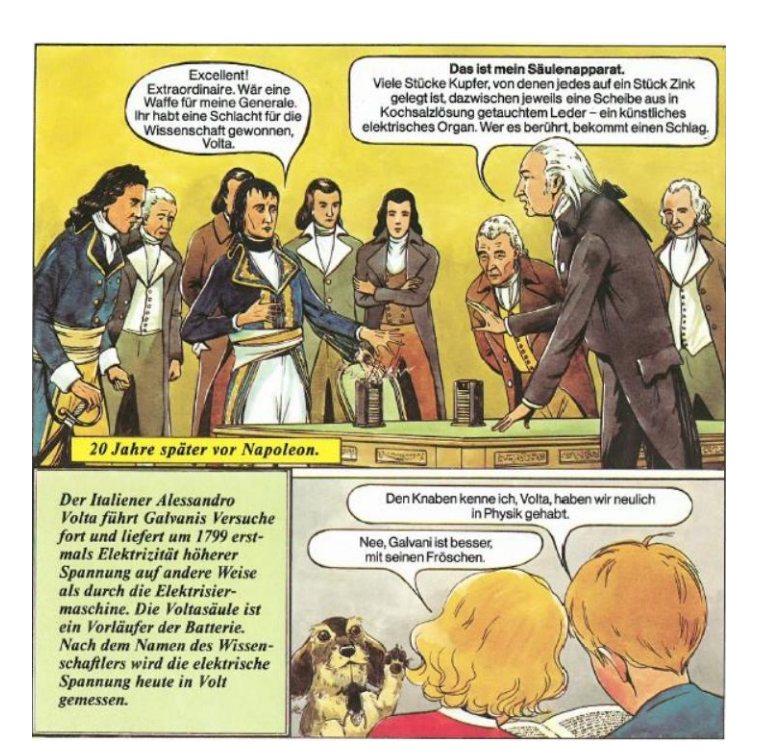

#### *Versuch*

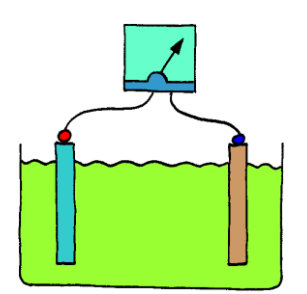

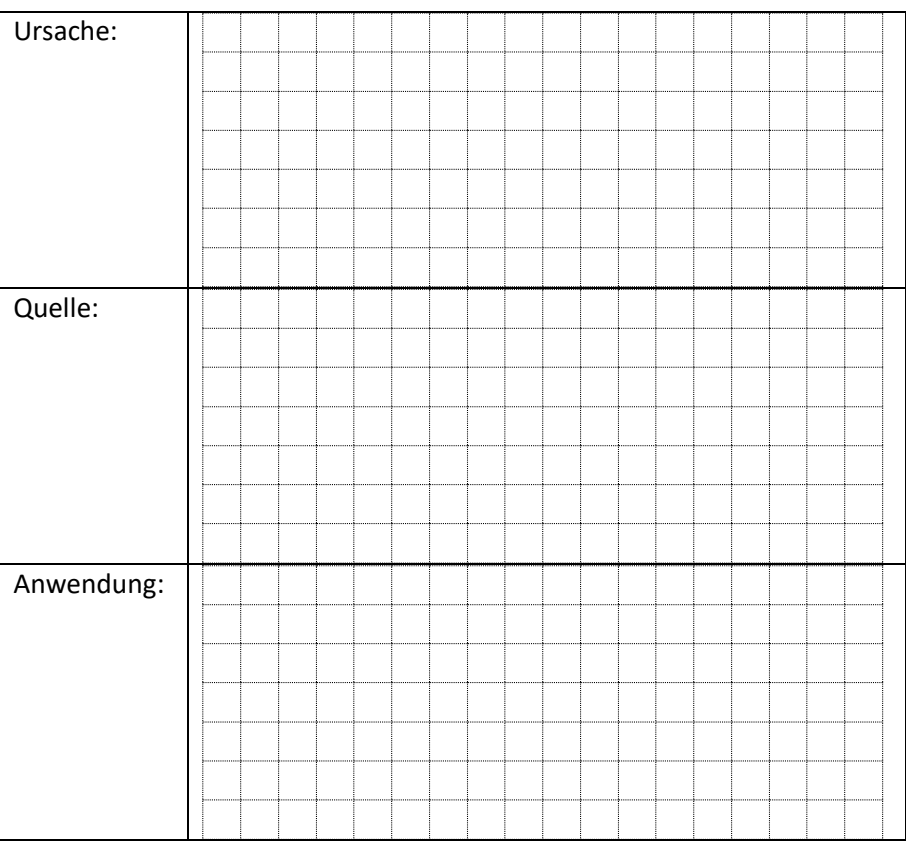

#### Grundlagen Messübungen<br>Häufigstes Primärelement – "Elektrochemische Spannungsreihe" - "Elektrochemische Spannungsreihe"

### (Zink-Kohle-Element)

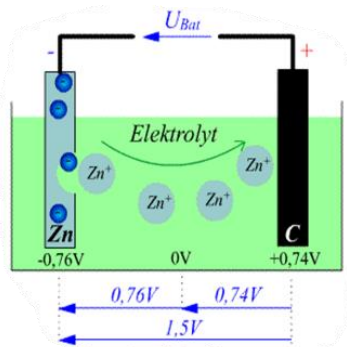

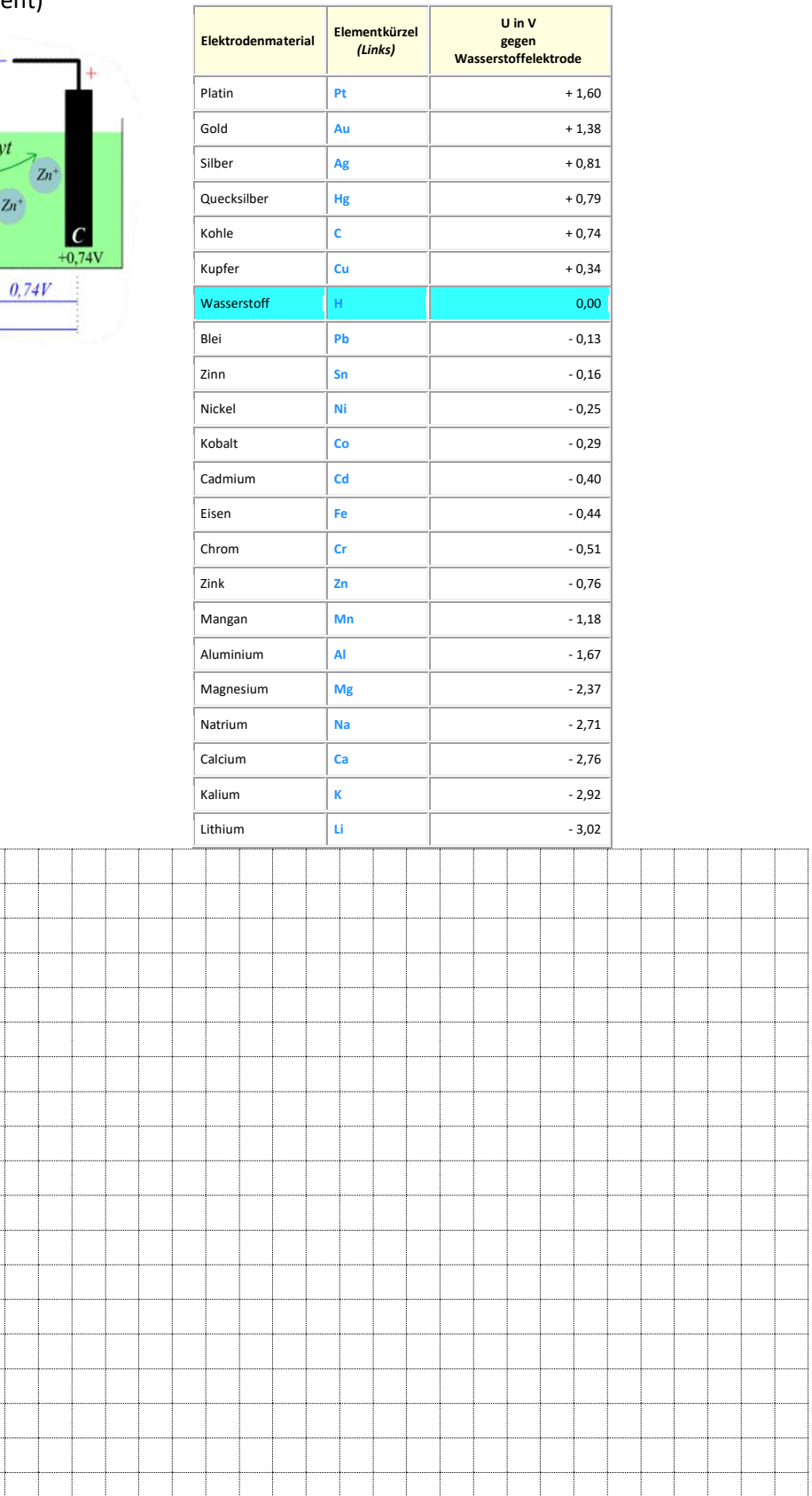

### **3. Spannungserzeugung durch "INDUKTION"**

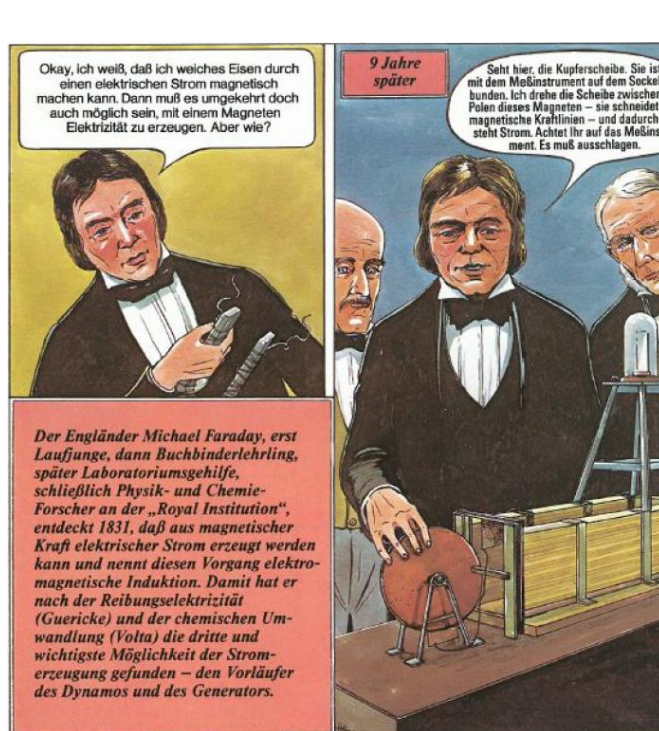

*Versuch*

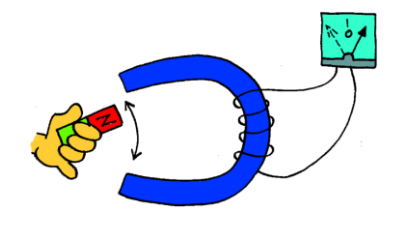

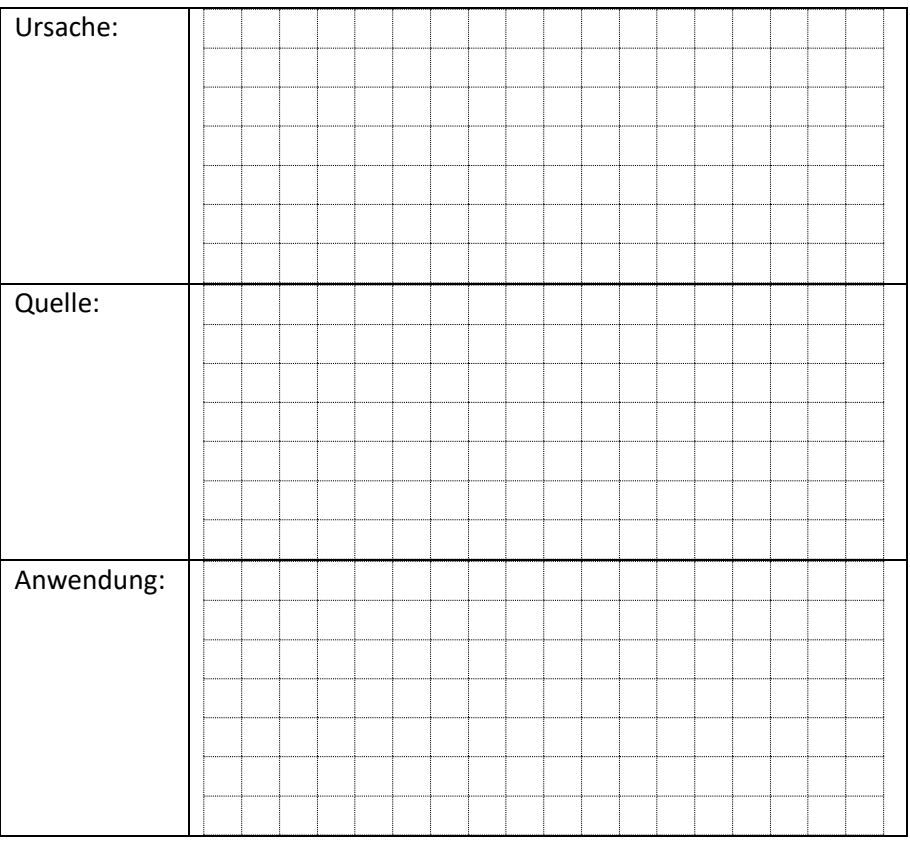

### **4. Spannungserzeugung durch Wärme**

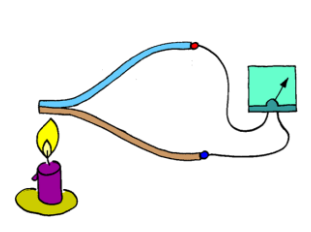

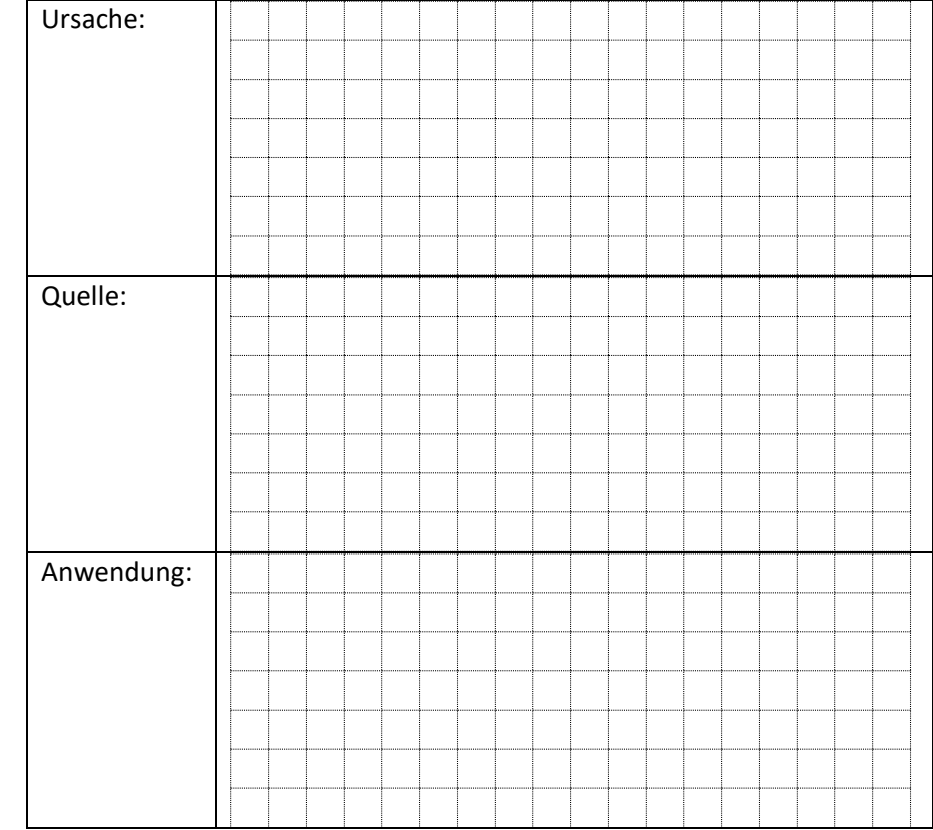

## **5. Spannungserzeugung durch Druck**

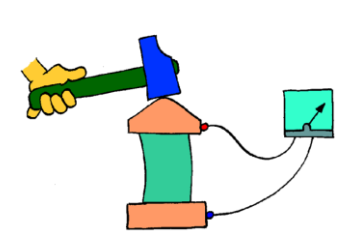

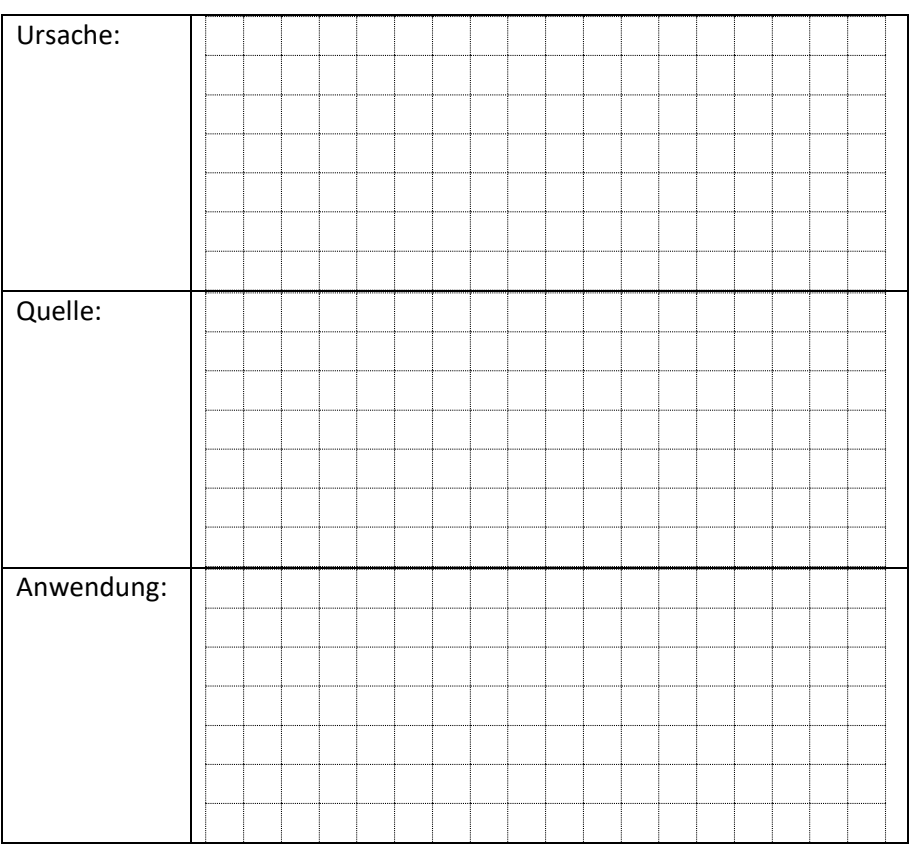

### **6. Spannungserzeugung durch Licht**

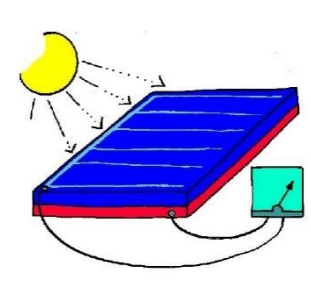

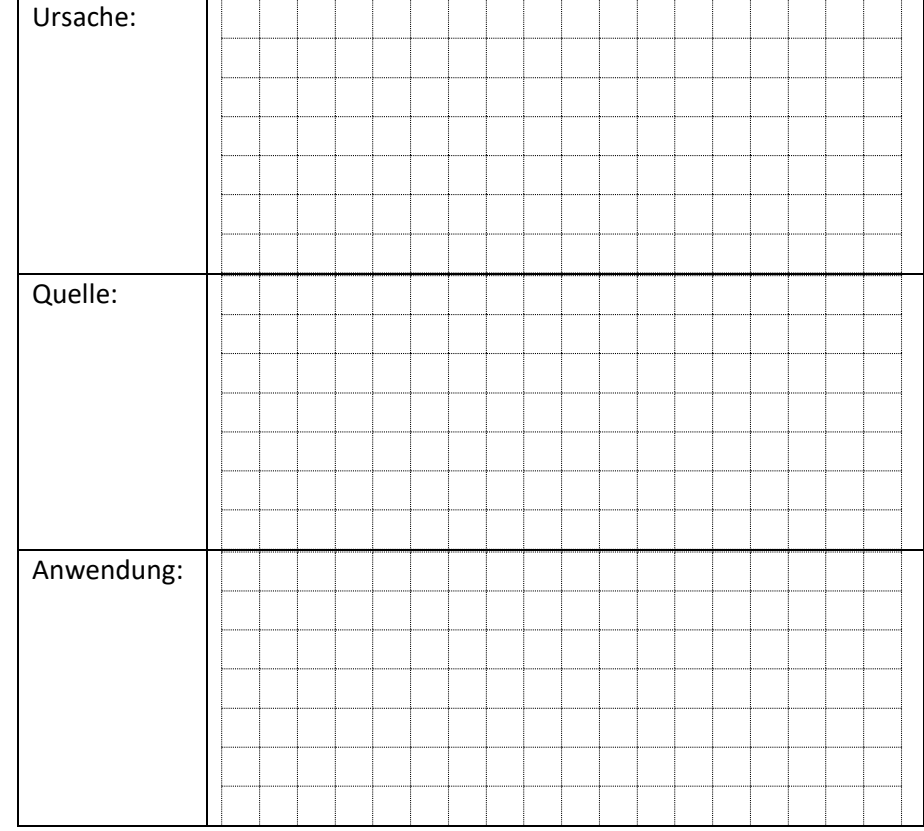

### *Die Solarzelle als Energiewandler*

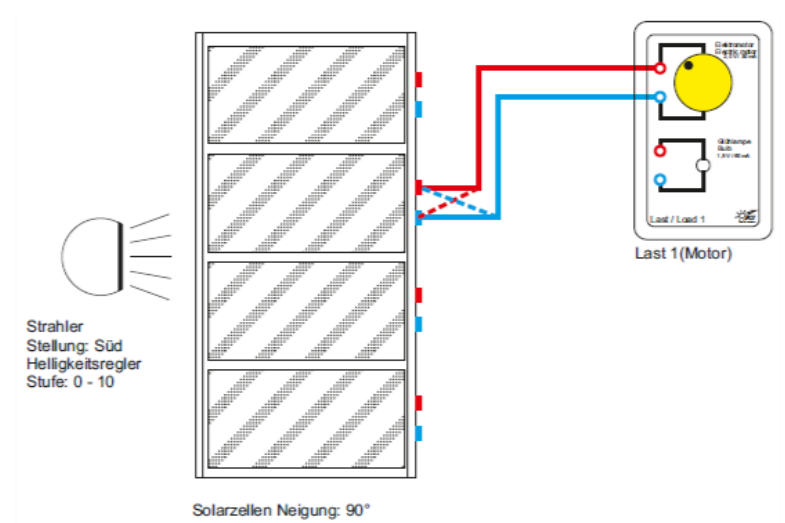

#### **Experiment 1:**

Bauen Sie das Experiment entsprechend der links gezeigten Darstellung auf.

Der Lampenarm befindet sich in Stellung **Süd**, der Helligkeitsregler auf Stufe **10**.

Schaltung (symbolische Darstellung):

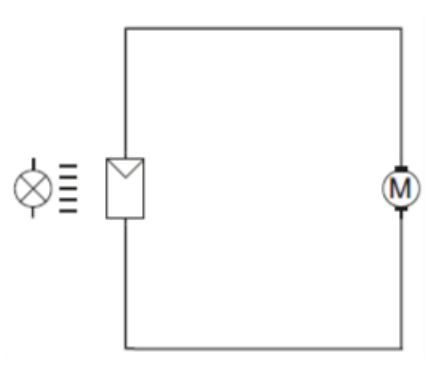

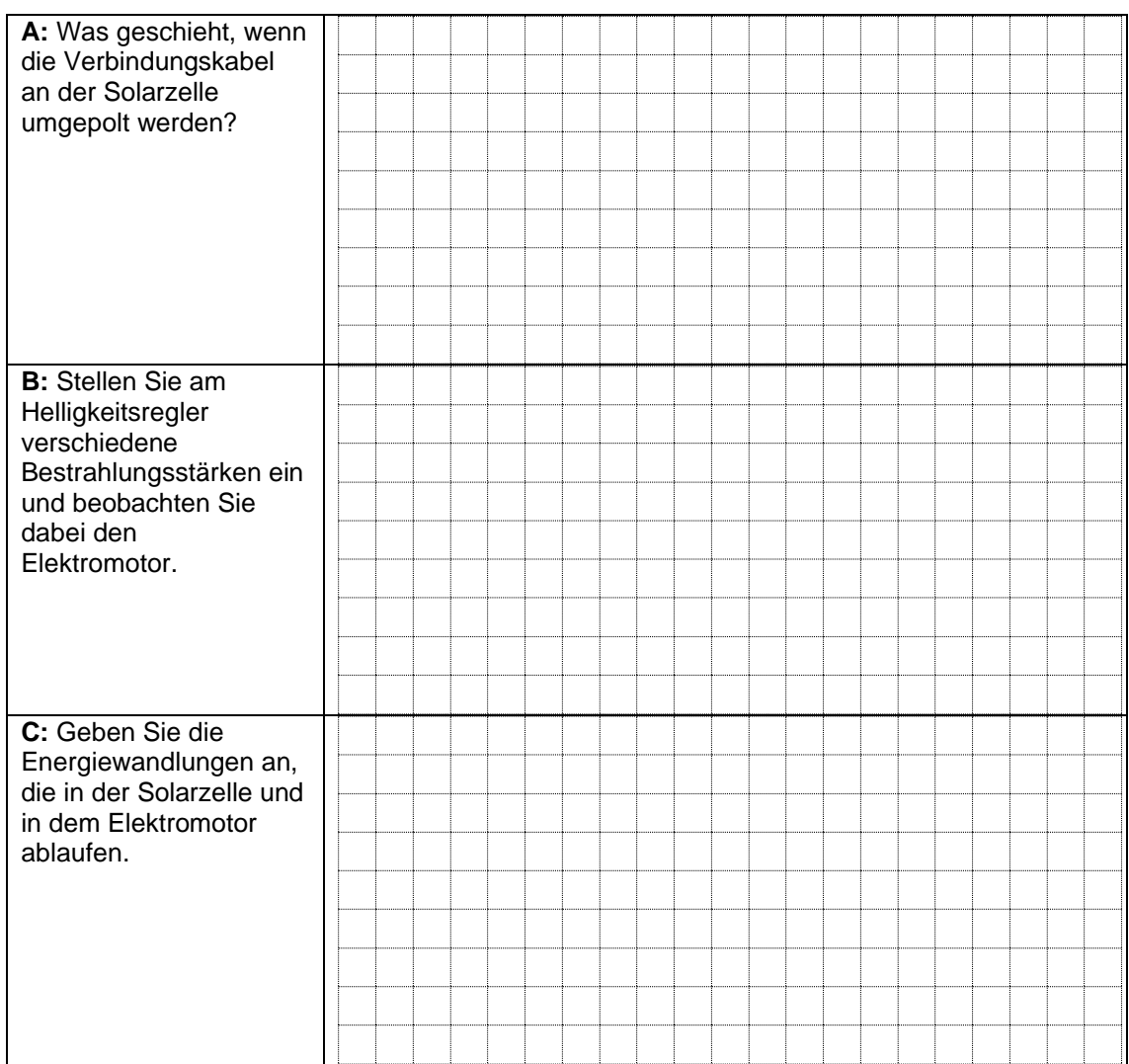

#### *Messen an einer Solarzelle*

#### **Experiment 2:**

Bauen Sie das Experiment entsprechend der unten gezeigten Darstellung auf. Der Lampenarm befindet sich in Stellung **Süd**, der Helligkeitsregler auf Stufe **10**. Der Bereichswahlschalter des Multimeters als Voltmeter ist auf die Position **V (DC**) einzustellen **(1 V = 1000 mV)**.

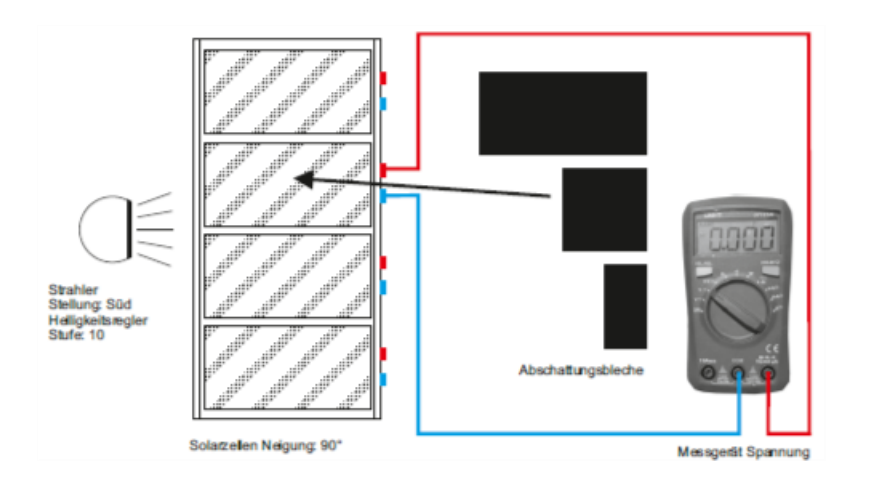

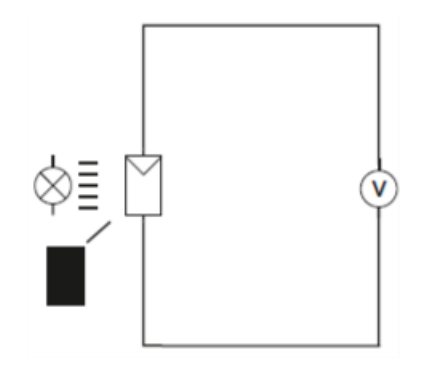

Decken Sie die Solarzelle mit dem **1/1** Abschattungsblech (vorübergehend für diese Abschattung den Regler auf **0** stellen) voll ab, messen Sie die Leerlaufspannung und tragen Sie den Wert in die Tabelle ein.

Fahren Sie mit Reglerstellung **10** fort, mit **½** Abdeckung, mit **¼** Abdeckung und ohne Abdeckung und messen Sie jeweils die Spannung. Die gemessenen Werte bitte in die Tabelle eintragen und die Messpunkte mit Linien verbinden.

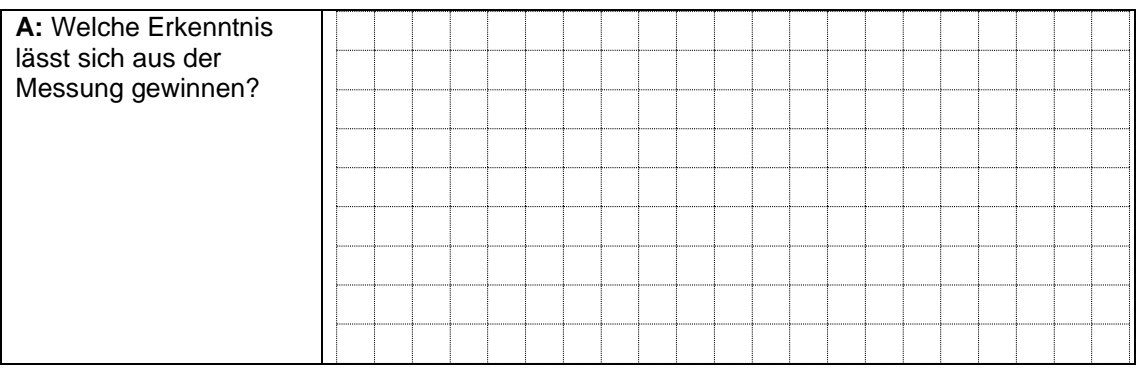

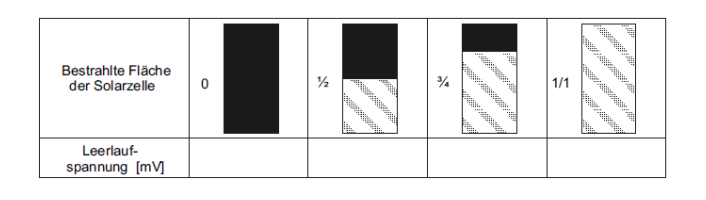

#### Leerlaufspannung einer Solarzelle/Abschattung

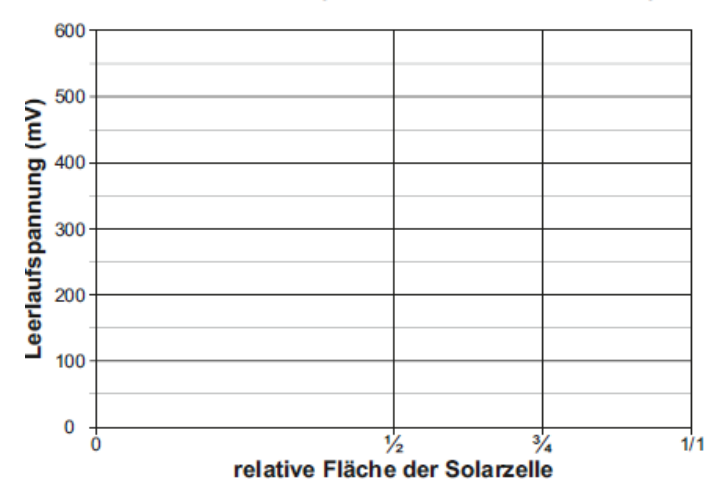

### Grundlagen Messübungen Messübungen Messübungen Messübungen Messübungen Messübungen Messübungen Messübungen Mes **GV1.2 Messen von Strom und Spannung**

1. Der Strom wird mit einem Amperemeter gemessen.

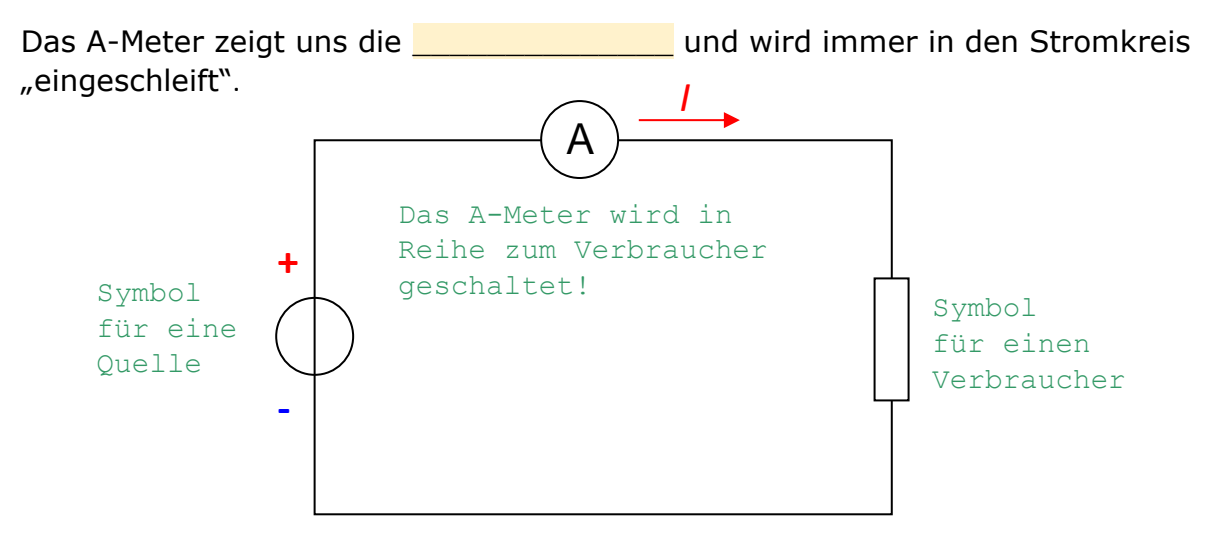

2. Die Spannung wird mit einem Voltmeter gemessen.

Das V-Meter zeigt uns die **Das V-Meter zeigt uns die Reise zum Zund** und wird immer zwischen zwei Punkten mit unterschiedlichem Potenzial angeschlossen.

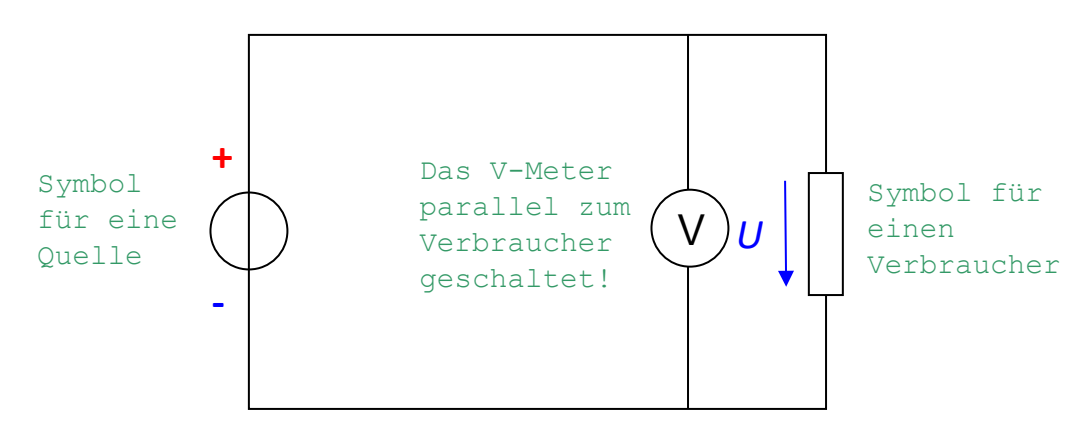

### *Darstellung des Stromkreises als Strompfad:*

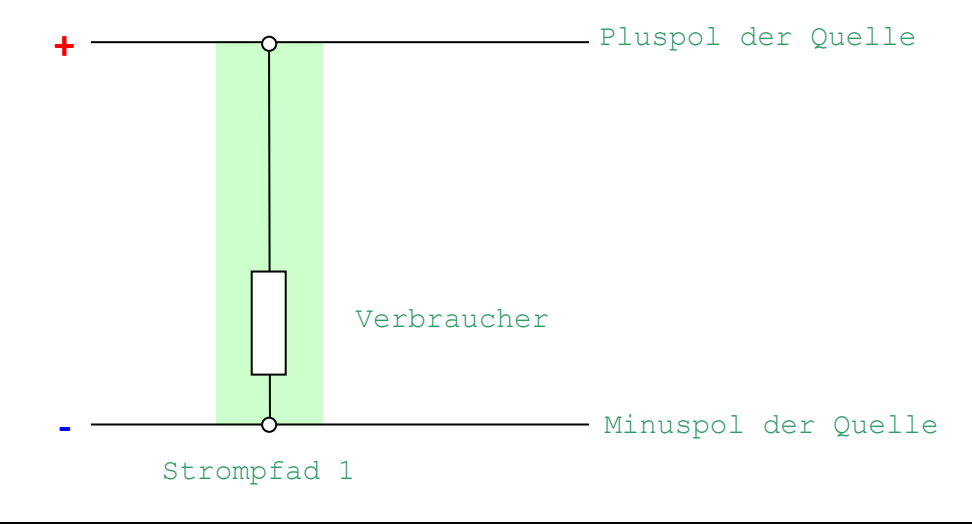

### *Verhalten der Messgeräte:*

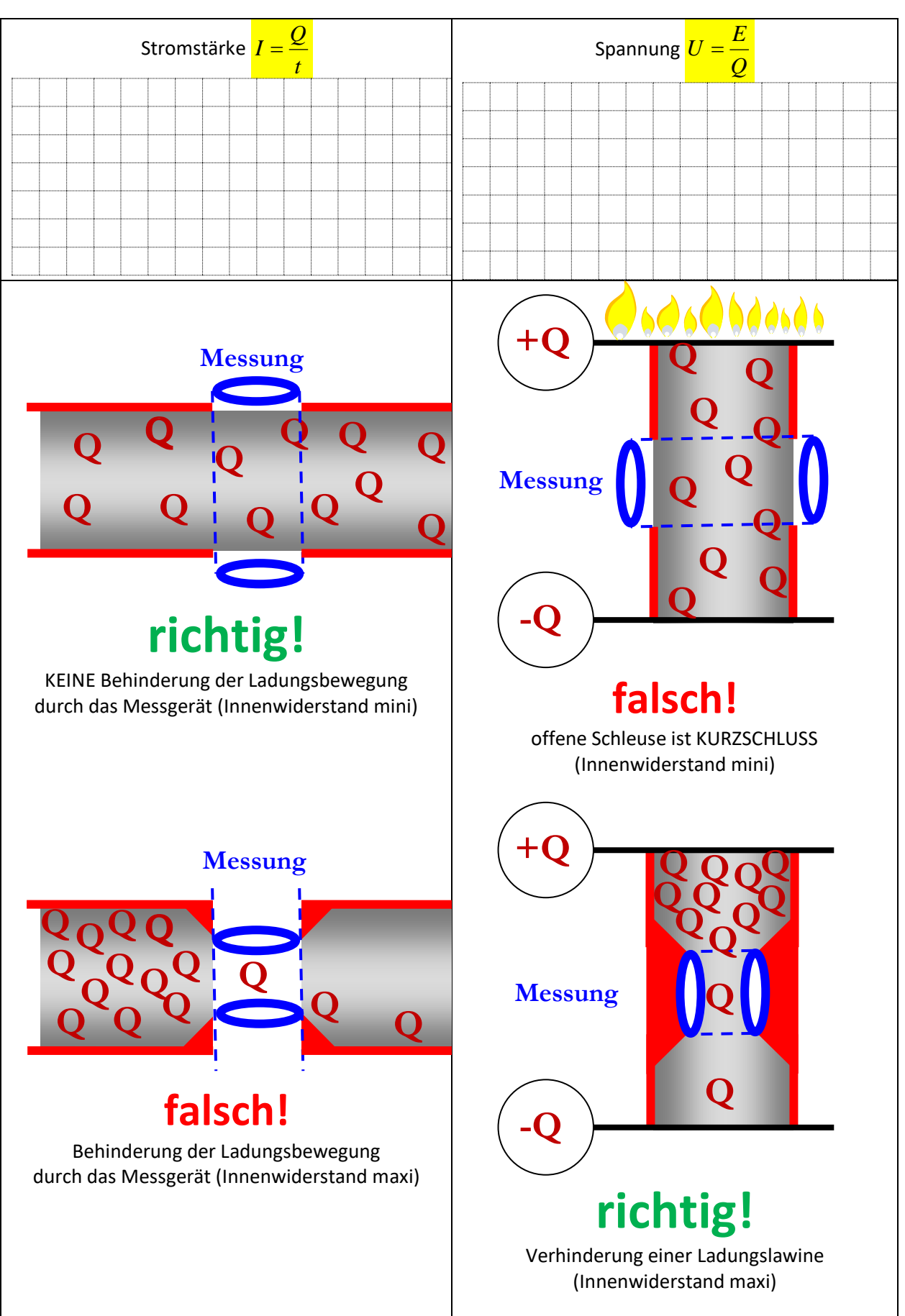

Aufgabe 1: Bestimme den Strom vor und nach der Lampe.

1. Der Verbraucher ist eine Glühlampe.

$$
\Big] = \bigotimes
$$

2. Der Stromkreis wird über einen Schalter ein- und ausgeschaltet.

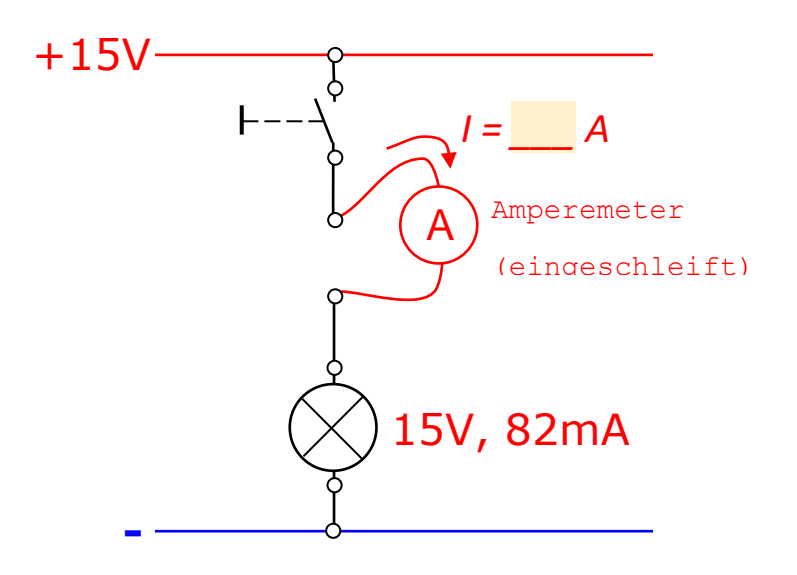

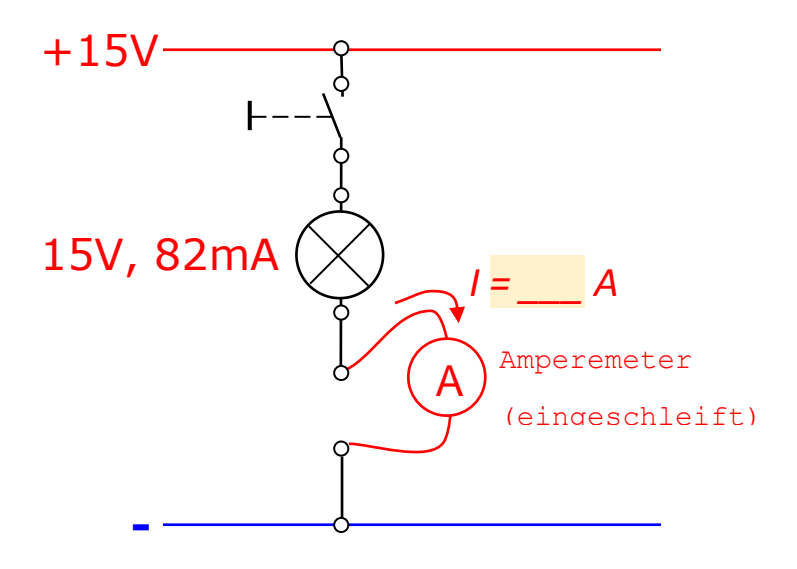

Aufgabe 2: Bestimme die Spannung am Verbraucher und an der Quelle:

- a) bei offenem Schalter
- b) bei geschlossenem Schalter

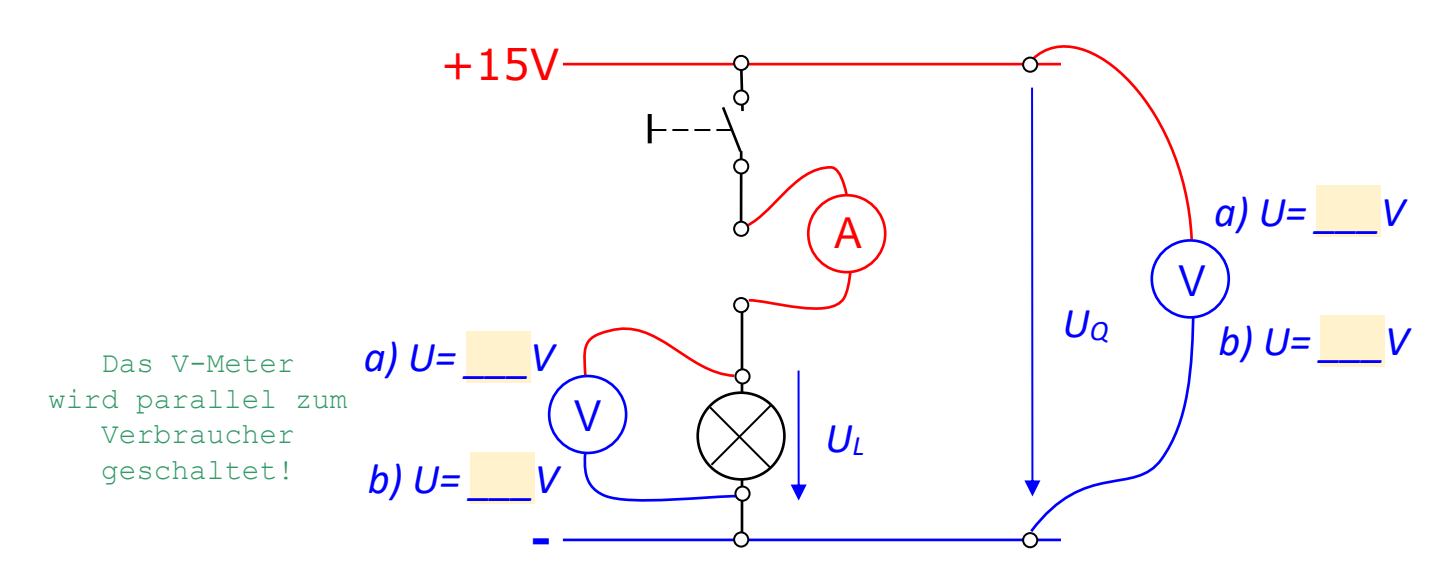

### Aufgabe 3: Bestimme die Spannung am Schalter:

- a) bei offenem Schalter
- b) bei geschlossenem Schalter

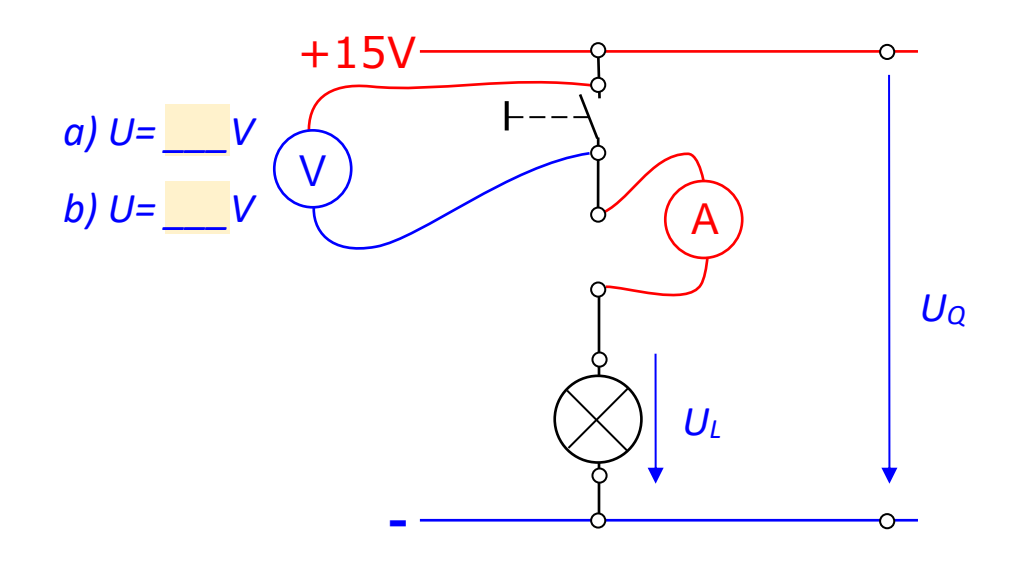

#### **Experiment 3:**

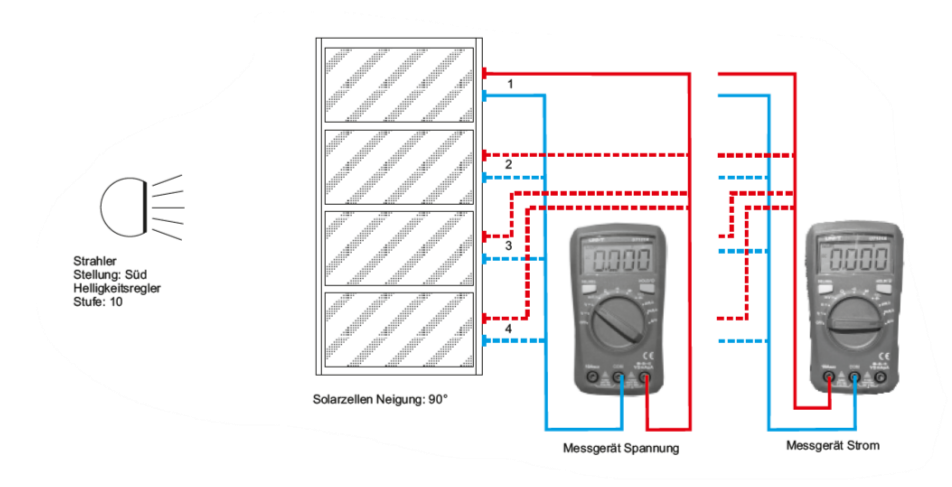

Bauen Sie das Experiment entsprechend der oben gezeigten Darstellung auf. Der Lampenarm befindet sich in Stellung **Süd**, der Helligkeitsregler auf der Stufe **10**.

**A:** Ein Multimeter als Voltmeter nach Darstellung anschließen, den Bereichswahlschalter auf die Position **V (DC**) einstellen. Bei den Solarzellen **1- 4** die Leerlaufspannungen messen und in die Tabelle **1** eintragen.

**B:** Das zweite Multimeter als Amperemeter nach Darstellung anschließen, der Bereichswahlschalter ist auf die Position **A (DC)** einzustellen, bei den einzelnen Solarzellen **1-4** den Kurzschlussstrom messen und in die Tabelle **1** eintragen.

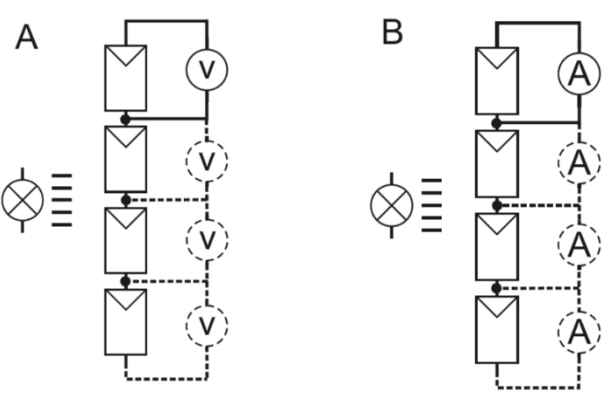

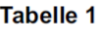

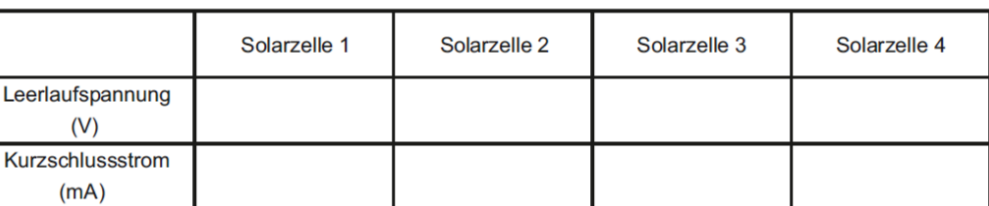

### **GV1.3 Messungen zum "Ohmschen Gesetz"**

### **1. Bestimmung des Widerstandes der Lampe**

1.1 *Messen des Kaltwiderstandes* durch **Direkte Messung** mit dem **Ohm-Meter**

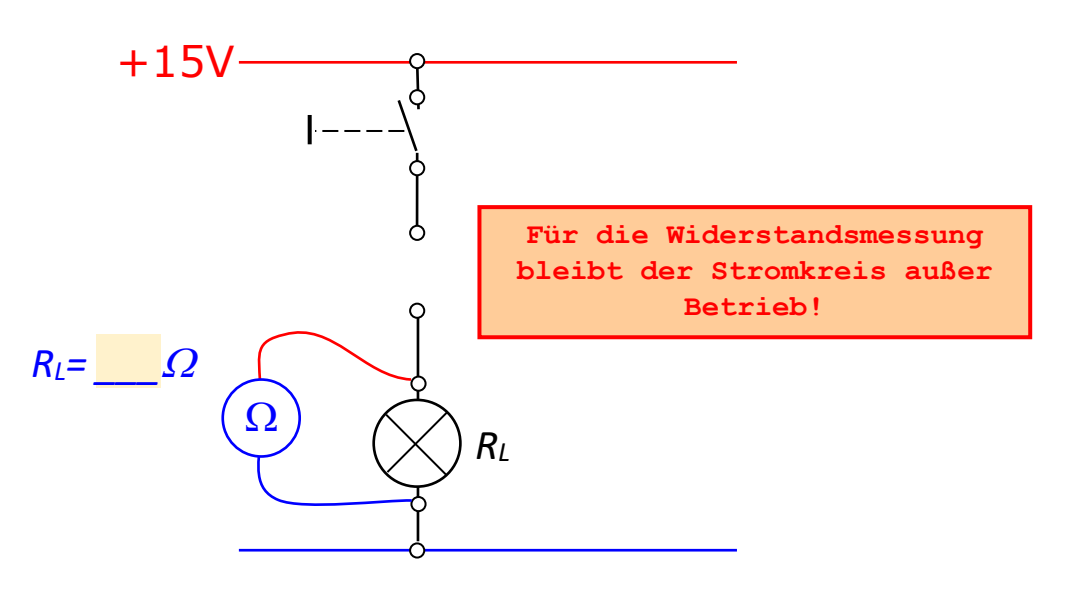

1.2 *Messen des Warmwiderstandes* durch **Indirekte Messung** mit **V- und A-Meter**

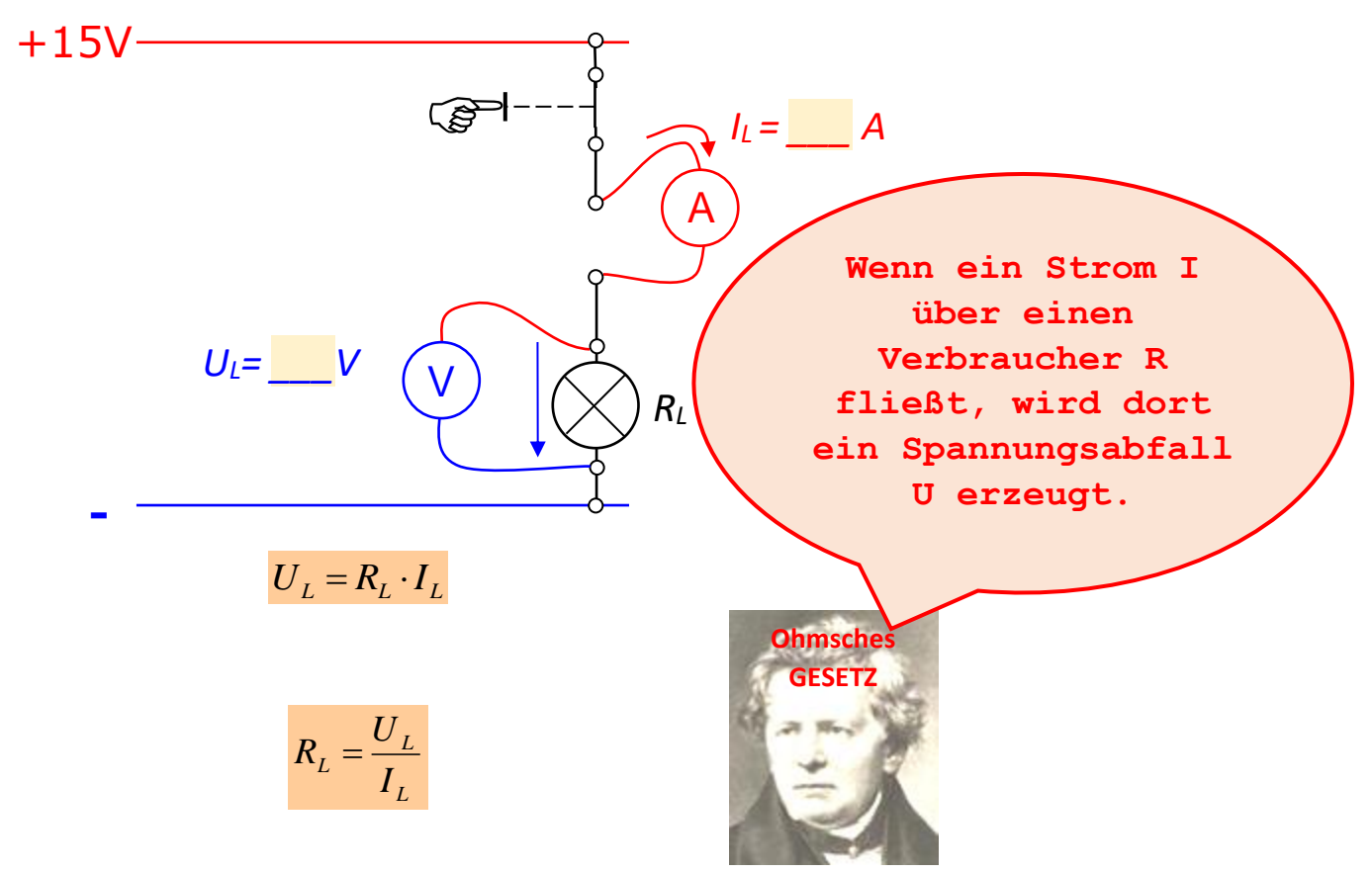

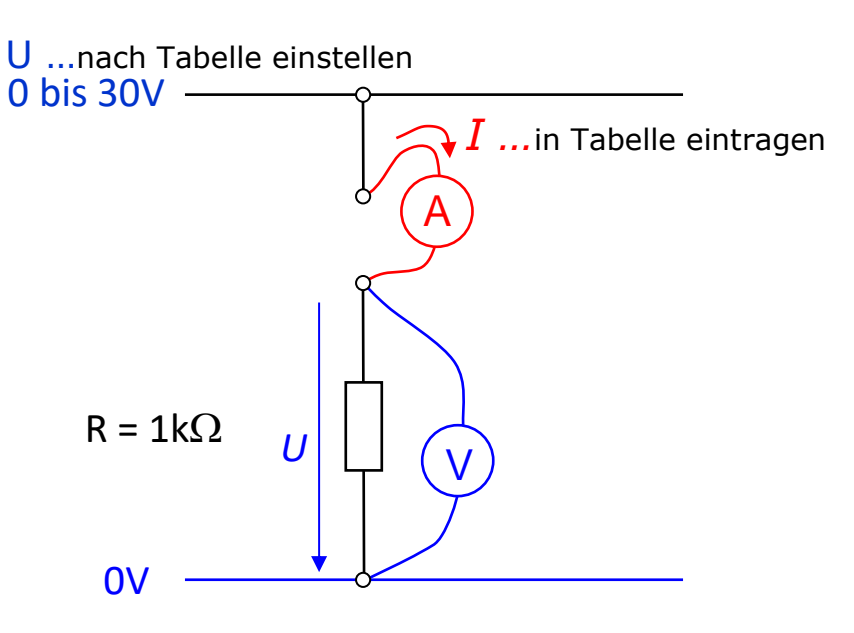

Messtabelle

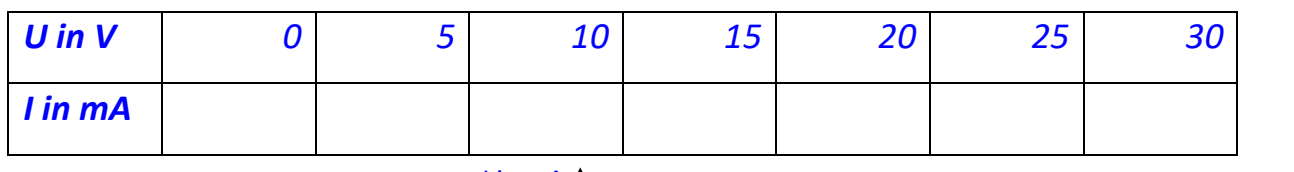

*I in mA*

### Auswertung

 $I = f(U)$ *Parameter = R*

I ist eine Funktion von U

Erstelle ein Diagramm

(eine Kennlinie) zu dieser Messung.

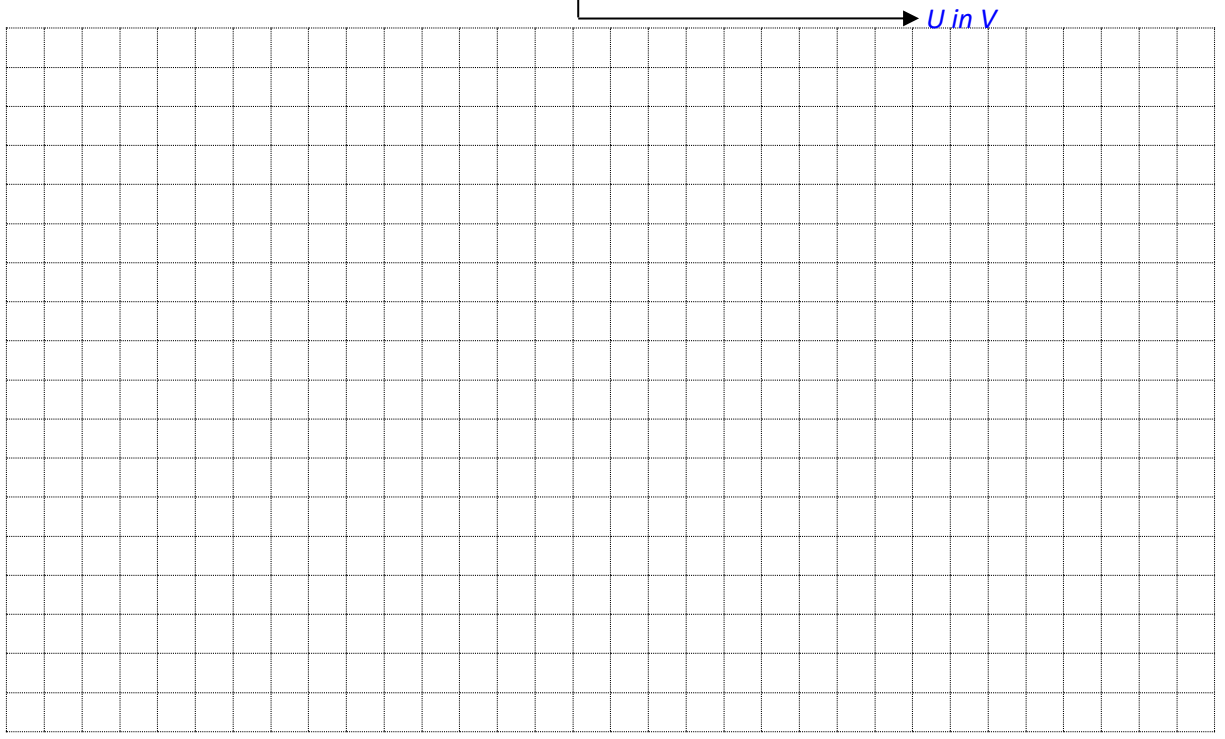

### Frage 2: Wie hängt der Strom vom Verbraucher ab?

### Messung

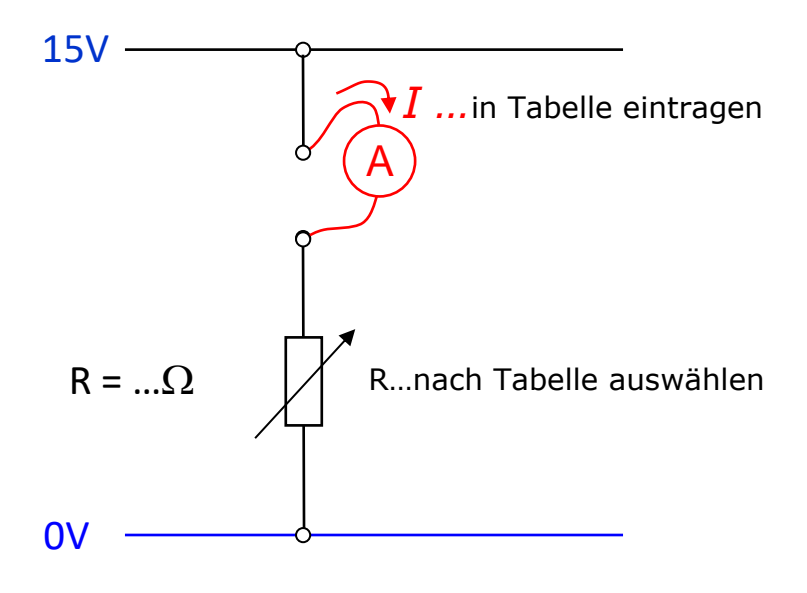

### Messtabelle

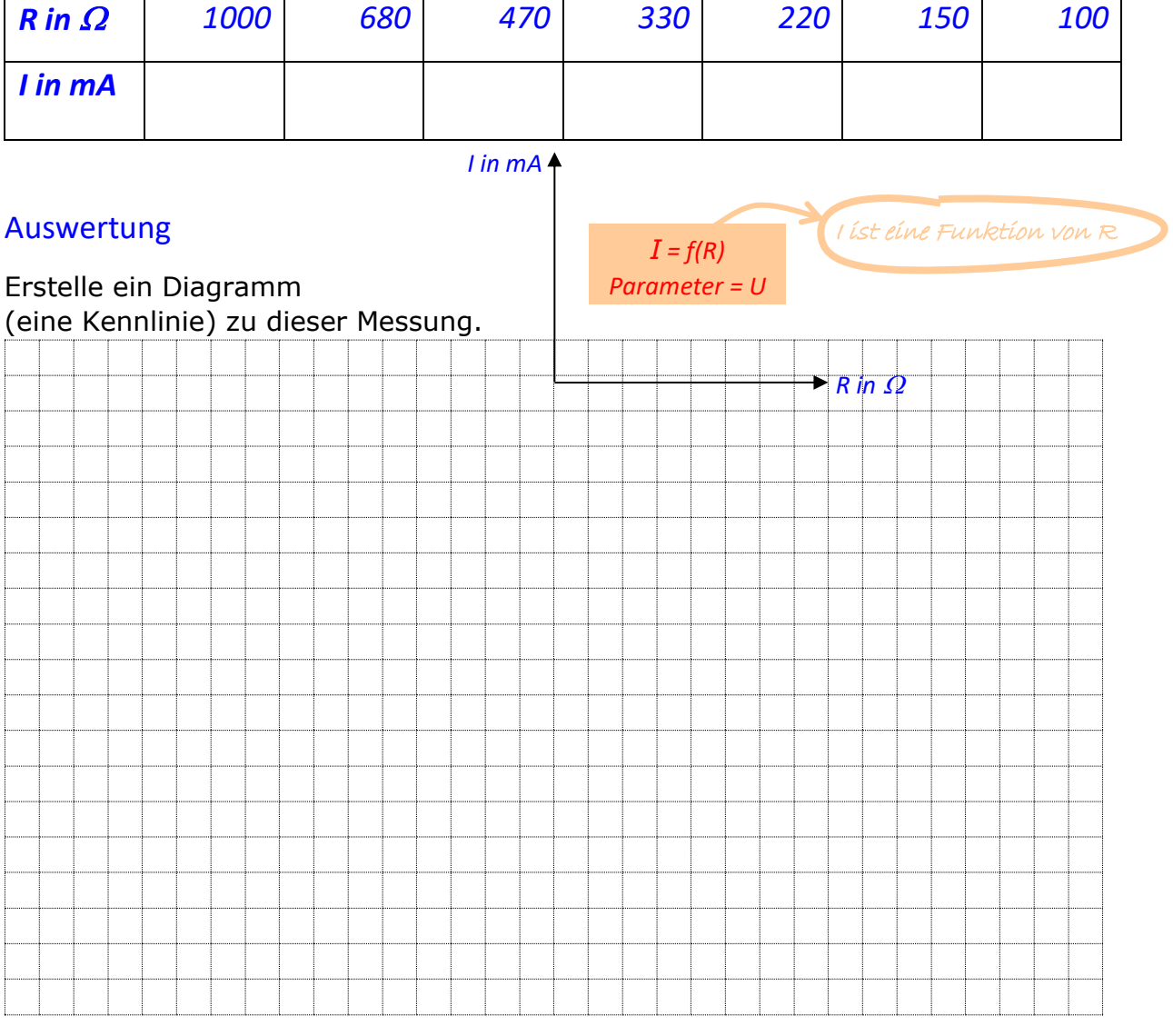

### Frage 3: Wie hängt die Spannung vom Verbraucher ab?

#### **Messung**

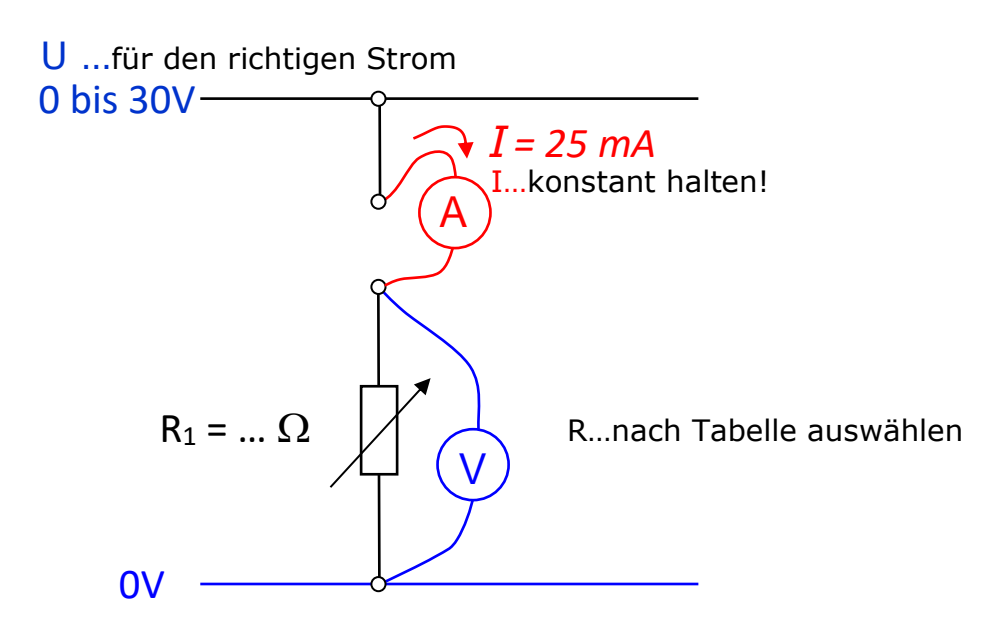

### Messtabelle

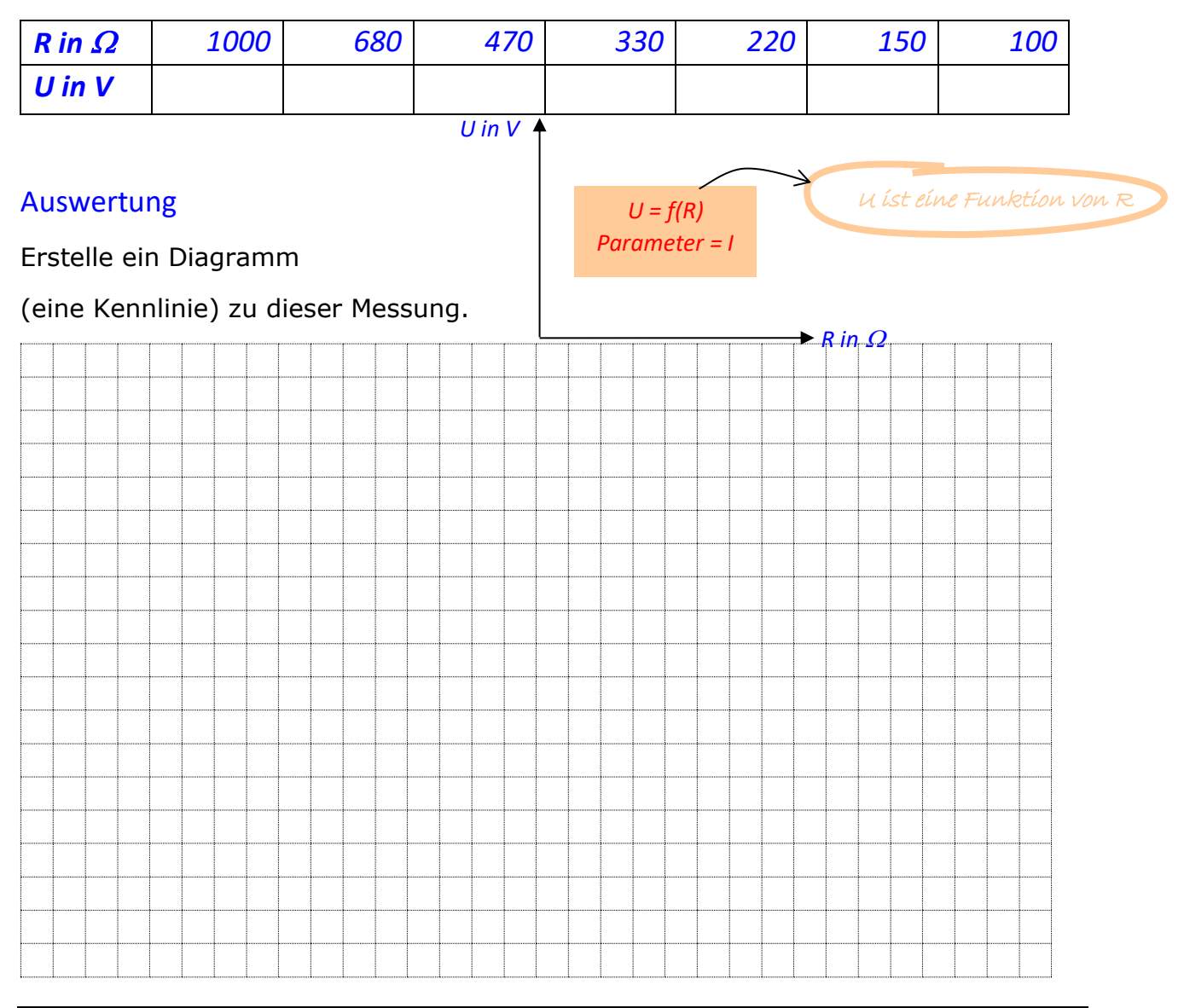

### **GV1.4 Spannungen im Stromkreis**

Alle im Stromkreis liegenden Leiter besitzen im Normalfall einen elektrischen Widerstand. So auch die Quelle, durch die der Strom auch fließt. So fällt an jedem Widerstand eine Spannung ab. Im inneren der Quelle ist das der **Innere Spannungsabfall**.

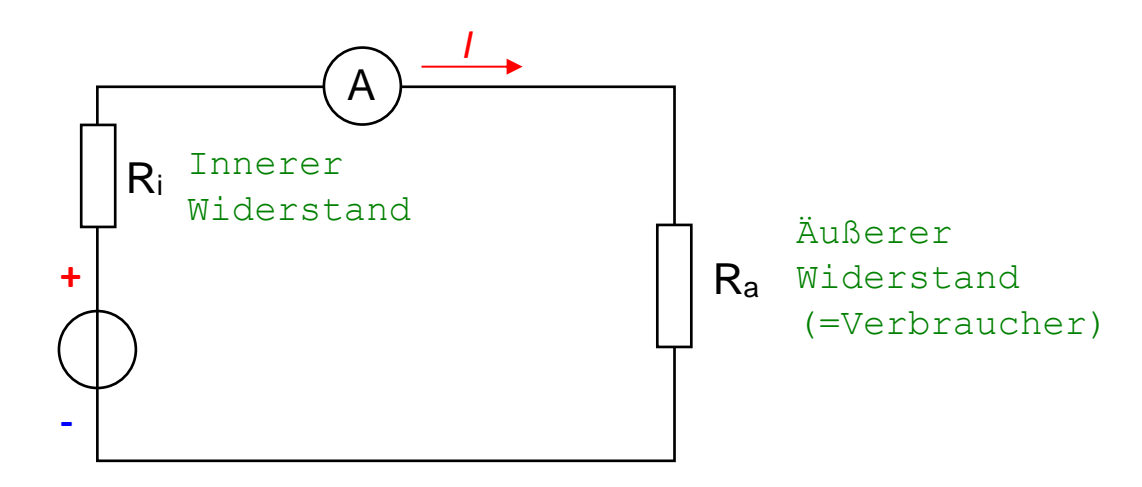

#### **1. Messung an einer Batterie**

Zuerst wird die Batterie- oder Leerlaufspannung ohne Strom gemessen. In diesem Fall gibt es keine Verluste bzw. Spannungsabfälle. Danach soll der innere Spannungsabfall bei verschiedenen Lastströmen bestimmt werden.

Der **Innere Spannungsabfall** ist die Differenz der Leerlaufspannung zur Klemmenspannung bei Belastung.

$$
U_i = U_0 - U_K
$$

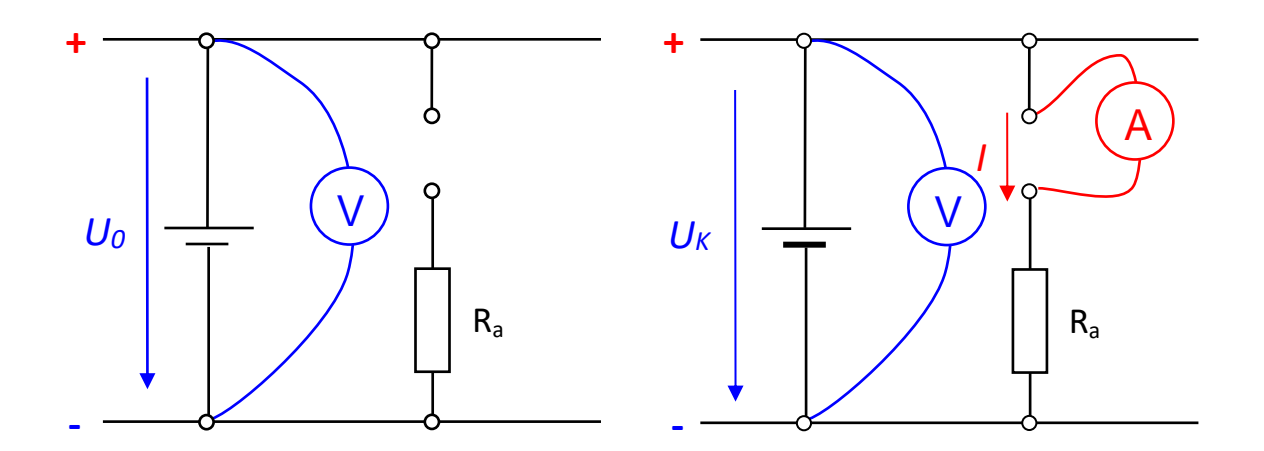

### *Messtabelle*

### $U_0 = ... V$

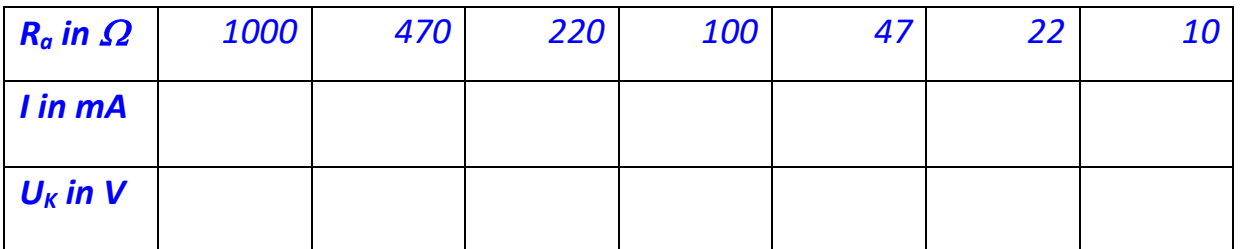

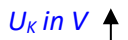

*Auswertung*

Erstelle ein Diagramm

(eine Kennlinie) zu dieser Messung.

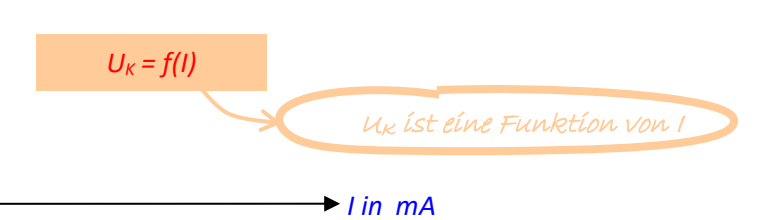

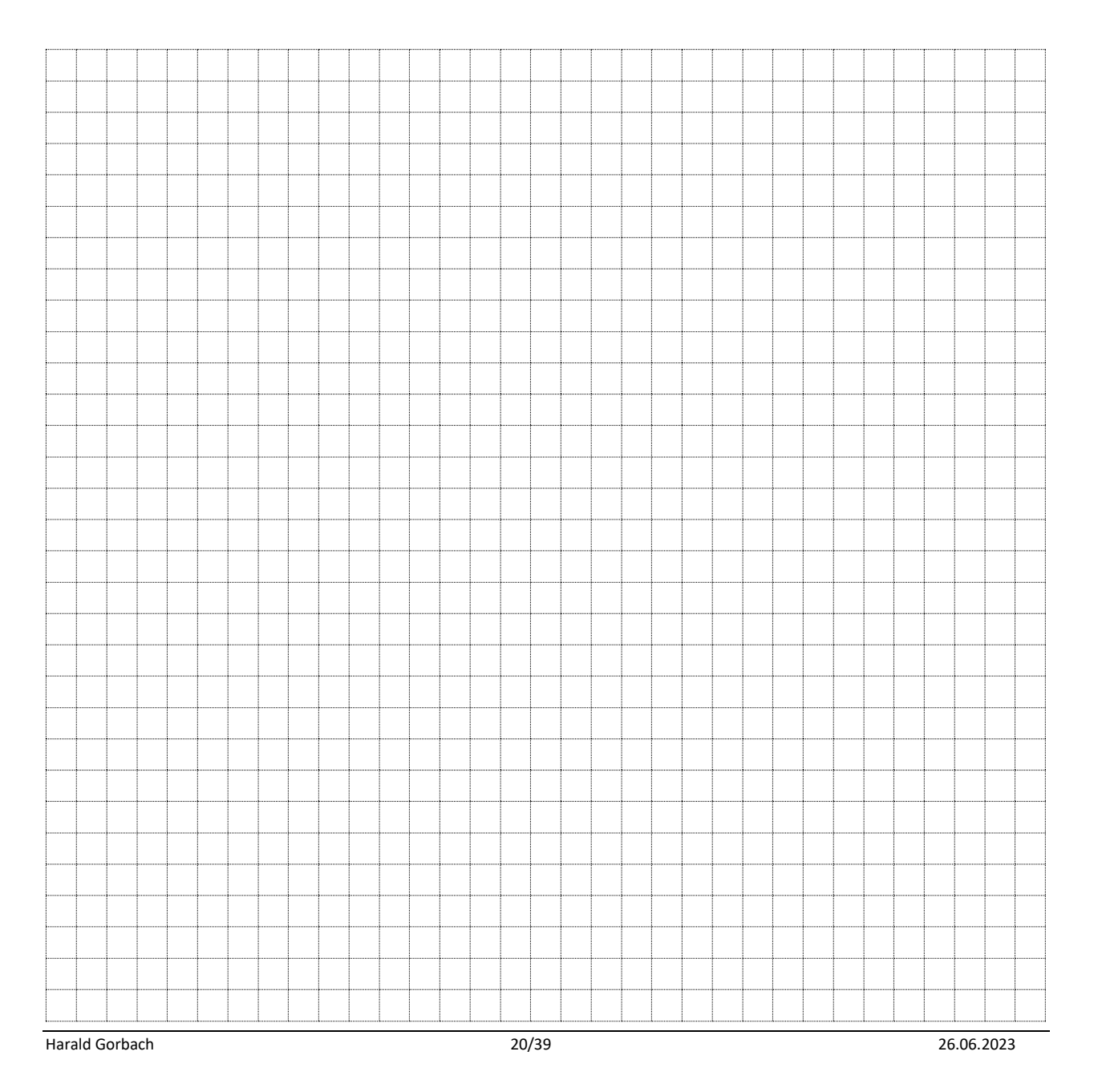

Das Diagramm stellt die Belastungskennlinie (oder die äußere Kennlinie) einer Quelle dar. (Lösung: Sie ist eine **\_\_\_\_\_\_\_\_\_\_\_\_\_\_\_\_\_\_\_\_\_**!)

### *Bestimmung des Kurzschlussstromes I<sup>K</sup> und des Innenwiderstandes R<sup>i</sup>*

Durch die Messung von zwei Punkten kann eine Gerade also die Belastungskennlinie vollständig konstruiert werden.

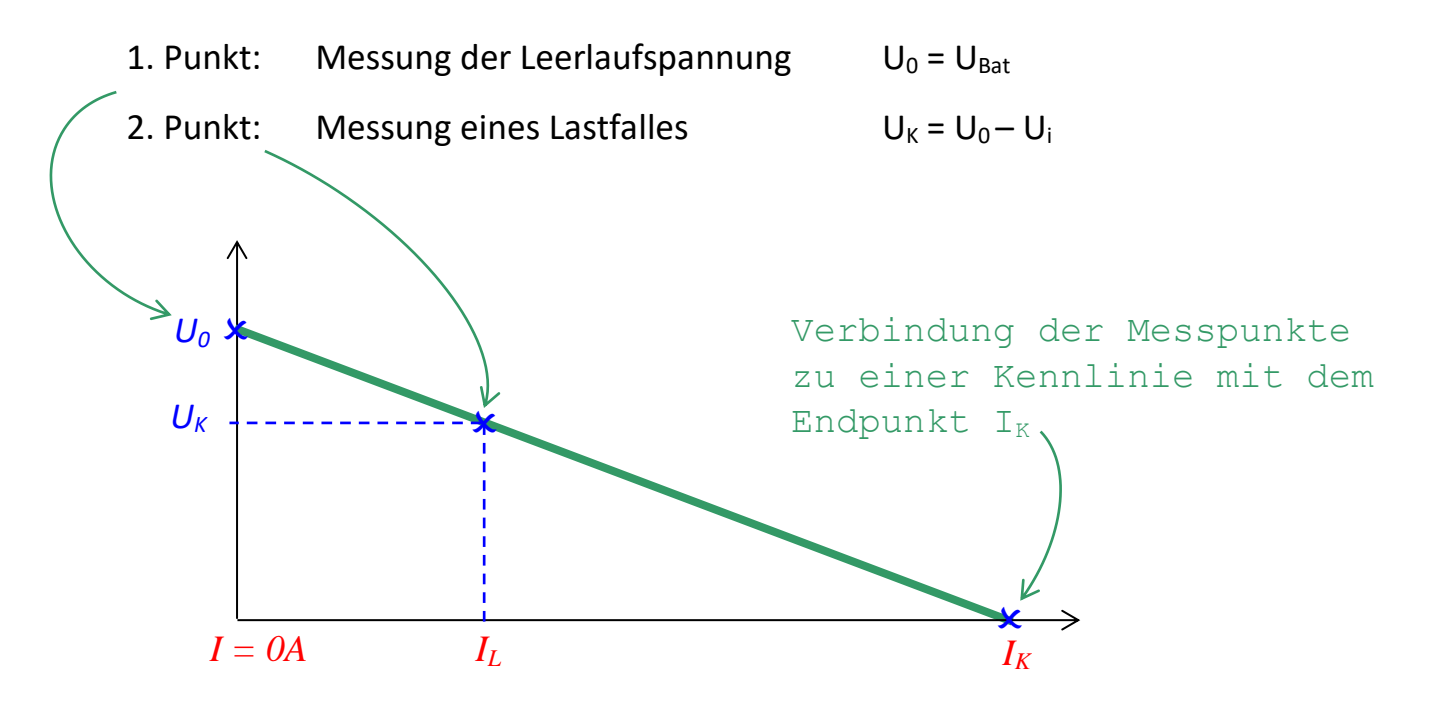

Durch den zeichnerisch gefundenen Kurzschlussstrom kann mit dem Ohmschen Gesetz der Innenwiderstand der Quelle berechnet werden:

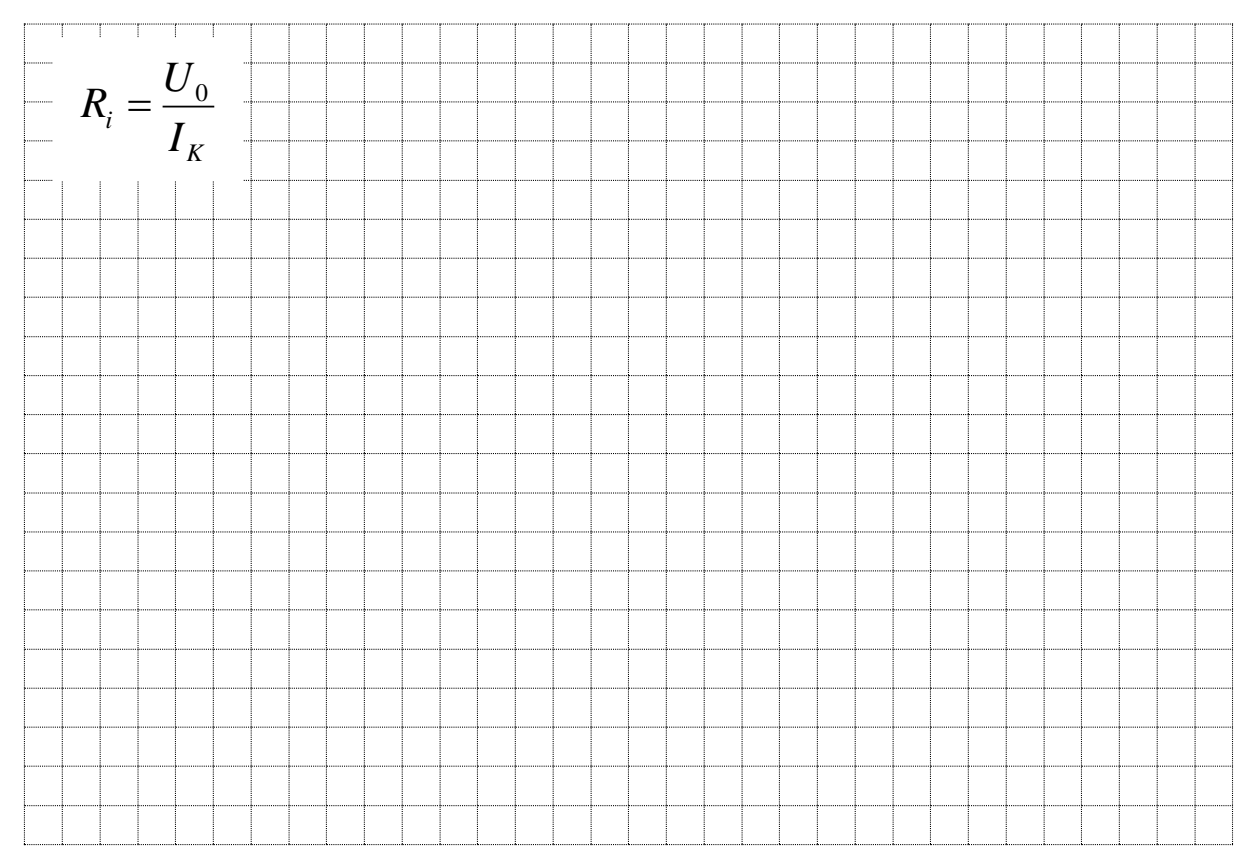

### **GV1.5 Weitere Messungen an Solarzellen**

### **1. Kurzschlussstrom einer Solarzelle**

#### Information

Der Einfallswinkel des Sonnenlichtes in Bezug auf die Erde ändert sich mit der Tages- und Jahreszeit. So treffen zum Beispiel die Sonnenstrahlen auf eine feststehende Solarzelle am Morgen in einem anderen Winkel auf als am Mittag.

Welche Beziehung besteht zwischen dem Einfallswinkel des Lichtes auf die Solarzelle und der Kurzschlussstromstärke?

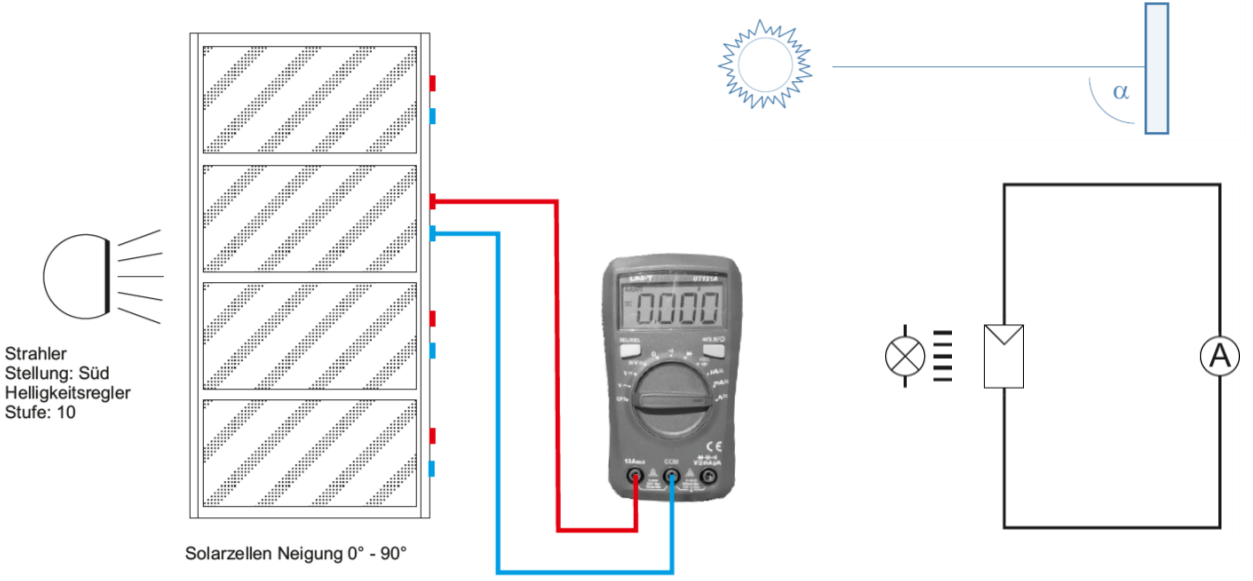

#### Messgerät Strom

#### **Experiment 4:**

Bauen Sie das Experiment entsprechend der oben gezeigten Darstellung auf.

Das Multimeter als Amperemeter nach Darstellung anschließen, der Bereichswahlschalter ist auf die Position **A (DC)** einzustellen.

Der Lampenarm befindet sich in Stellung **Süd**, der Helligkeitsregler auf der Stufe **10**.

Das Solarzellengehäuse zunächst auf die Position **90°** einstellen, den Kurzschlussstrom messen und die Werte in die Tabelle eintragen.

Nun in **15°**-Schritten das Solarzellengehäuse bis zur Stellung **0°** drehen und jeweils die Werte in der Tabelle festhalten.

Bitte die Tabellenwerte in das Diagramm eintragen und die Messpunkte mit Linien verbinden.

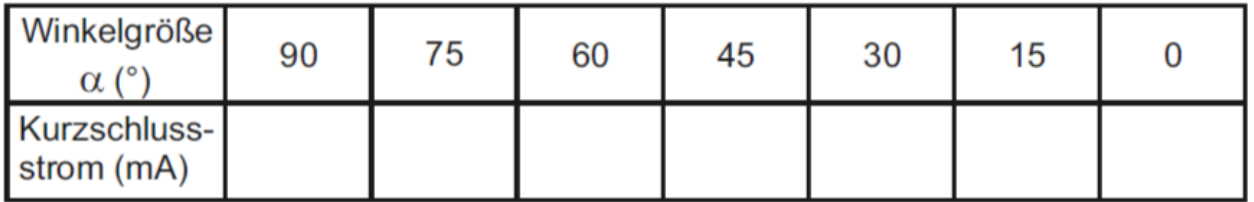

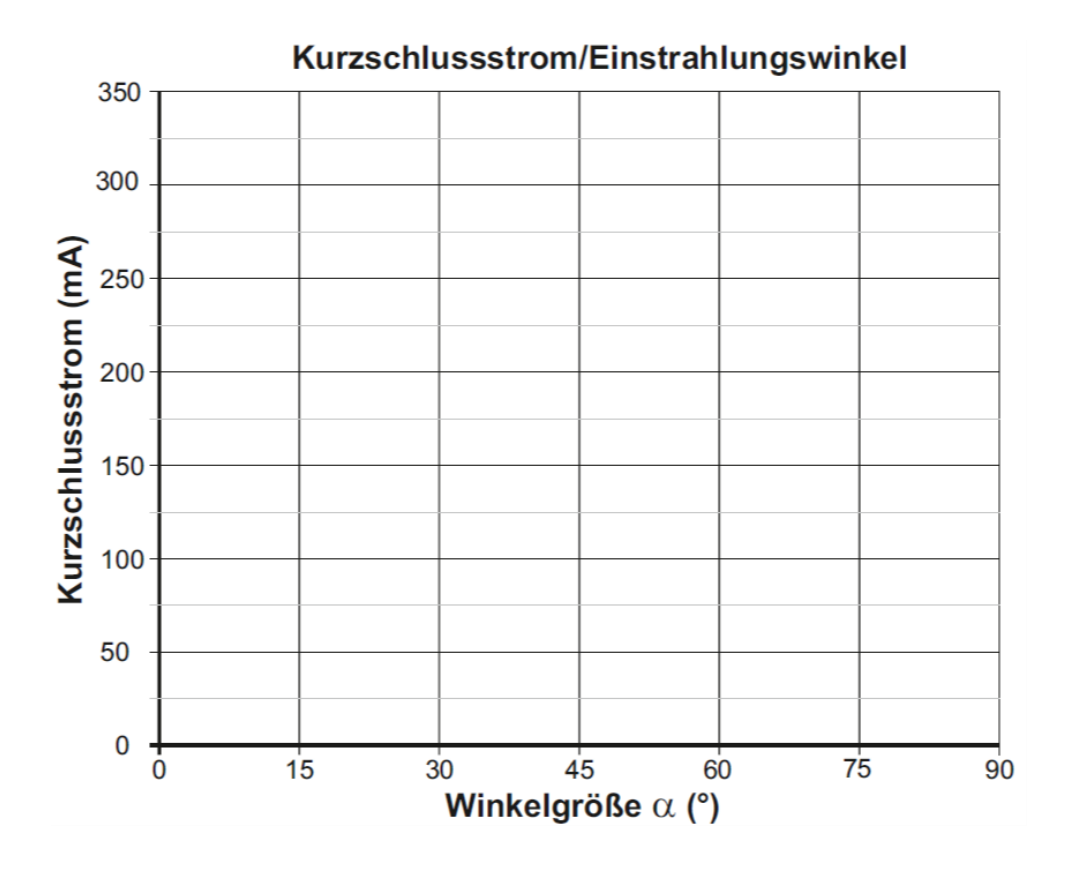

**A:** Welche Zusammenhänge zwischen Einstrahlwinkel des Lichtes auf die Solarzelle und der Kurzschlussstromstärke lassen sich daraus ableiten?

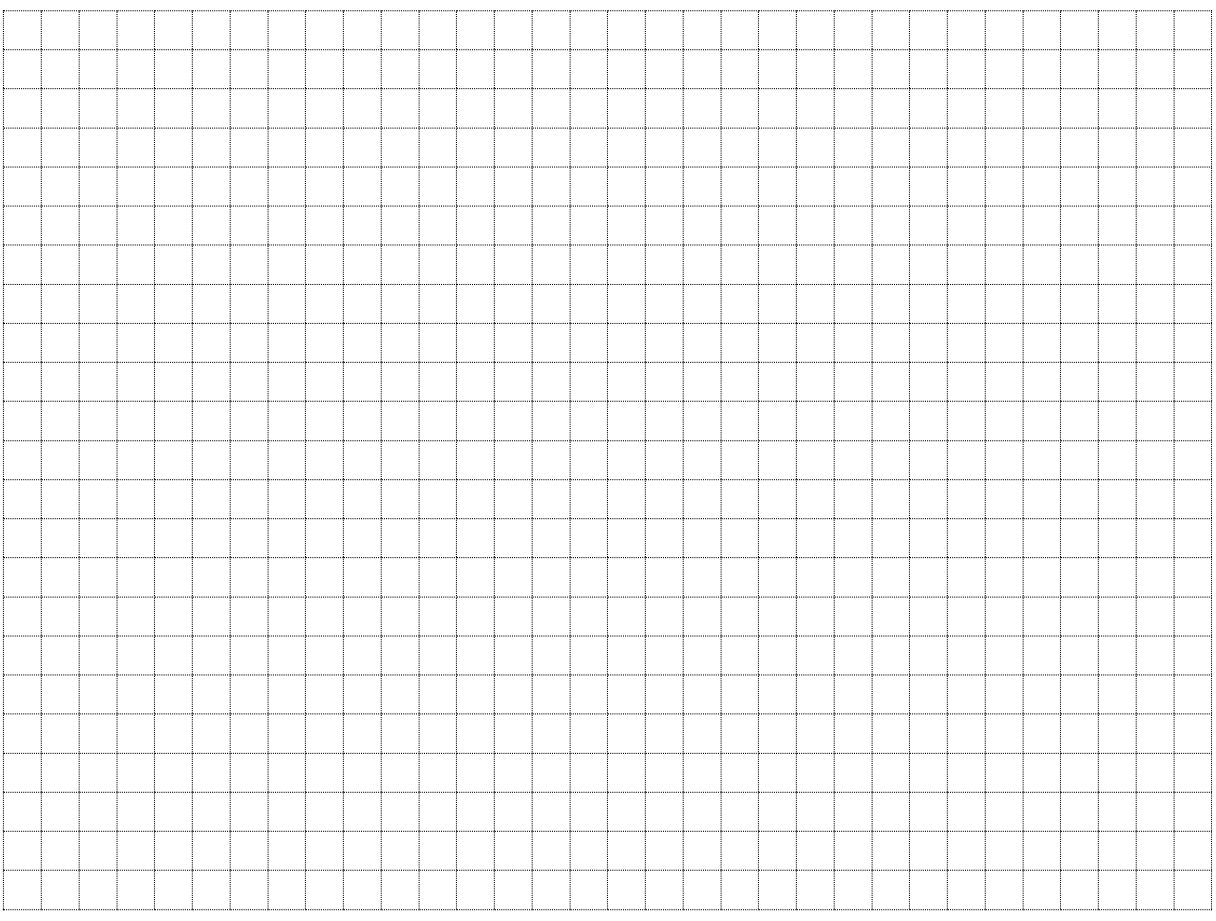

### **2. Abschattung von Solarzellen**

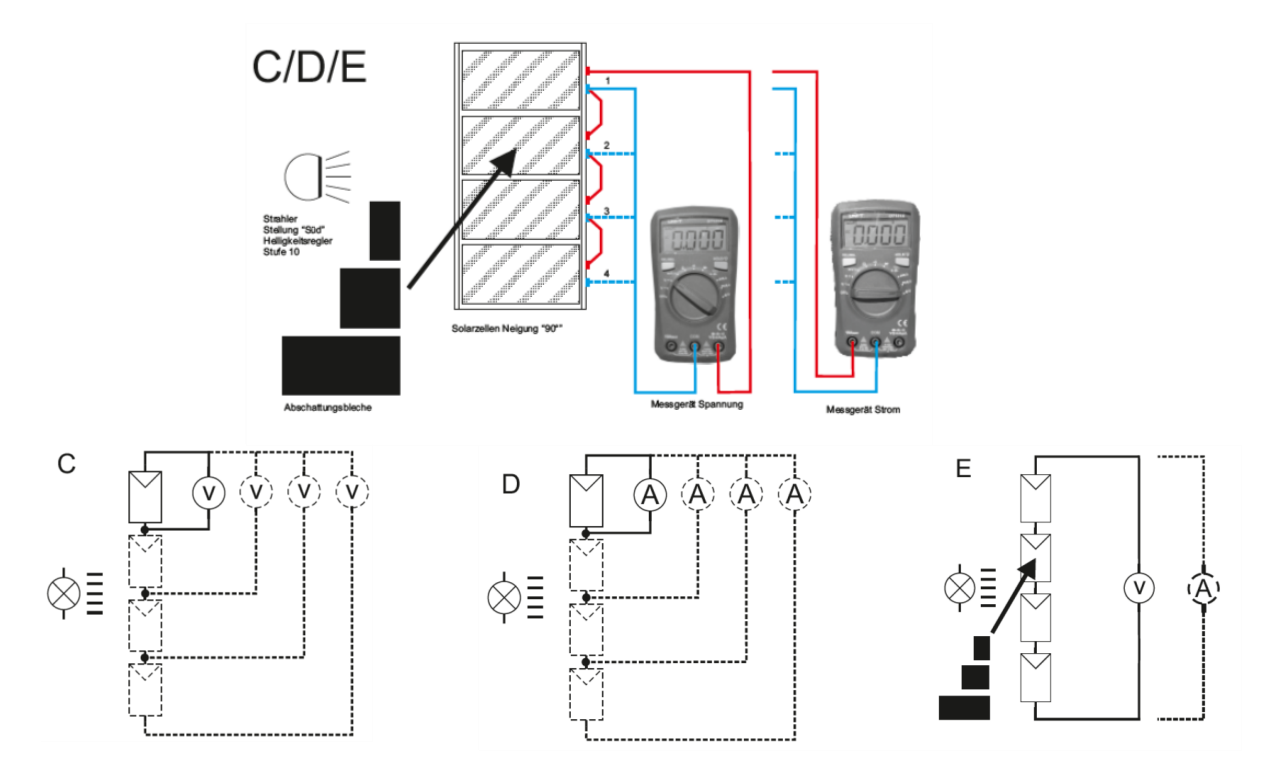

#### **Experiment 5:**

Bauen Sie das Experiment entsprechend der oben gezeigten Darstellung auf.

Der Lampenarm befindet sich in Stellung **Süd**, der Helligkeitsregler auf der Stufe **10**.

**C/D:** Anschließend eine Reihenschaltung von Solarzelle **(1und 2)**, **(1, 2 und 3)** sowie aller **vier** Solarzellen gemäß der obigen rechten Darstellung aufbauen und jeweils mit den gleichen Multimetereinstellungen die Leerlaufspannung und den Kurzschlussstrom der Anordnung

messen und in die Tabelle **2** eintragen.

#### **Tabelle 2**

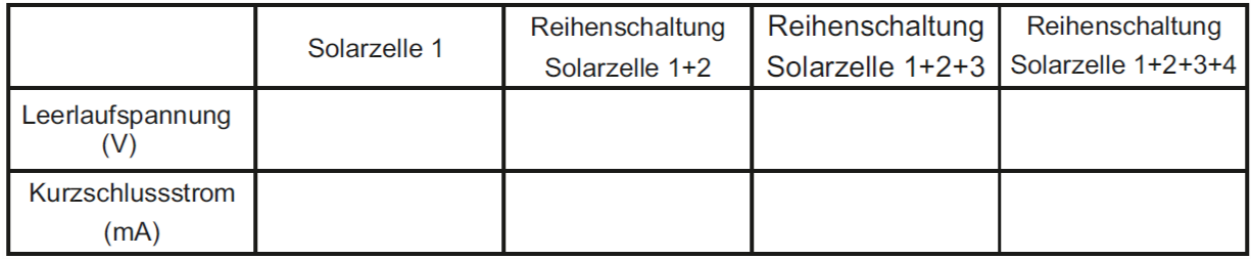

**E:** Zuletzt bei der Reihenschaltung aller **vier** Solarzellen an der Solarzelle mit dem geringsten Kurzschlussstrom eine stufenweise Abschattung mit den Abschattungsblechen vornehmen und wiederum die Strom- und Spannungswerte in die Tabelle **3** eintragen.

#### keine Abschattung 1/4 Abschattung 1/2 Abschattung volle Abschattung Leerlaufspannung  $(V)$ Kurzschlussstrom  $(mA)$

#### Welche Erkenntnisse erhält man bei der Auswertung der einzelnen Tabellen?

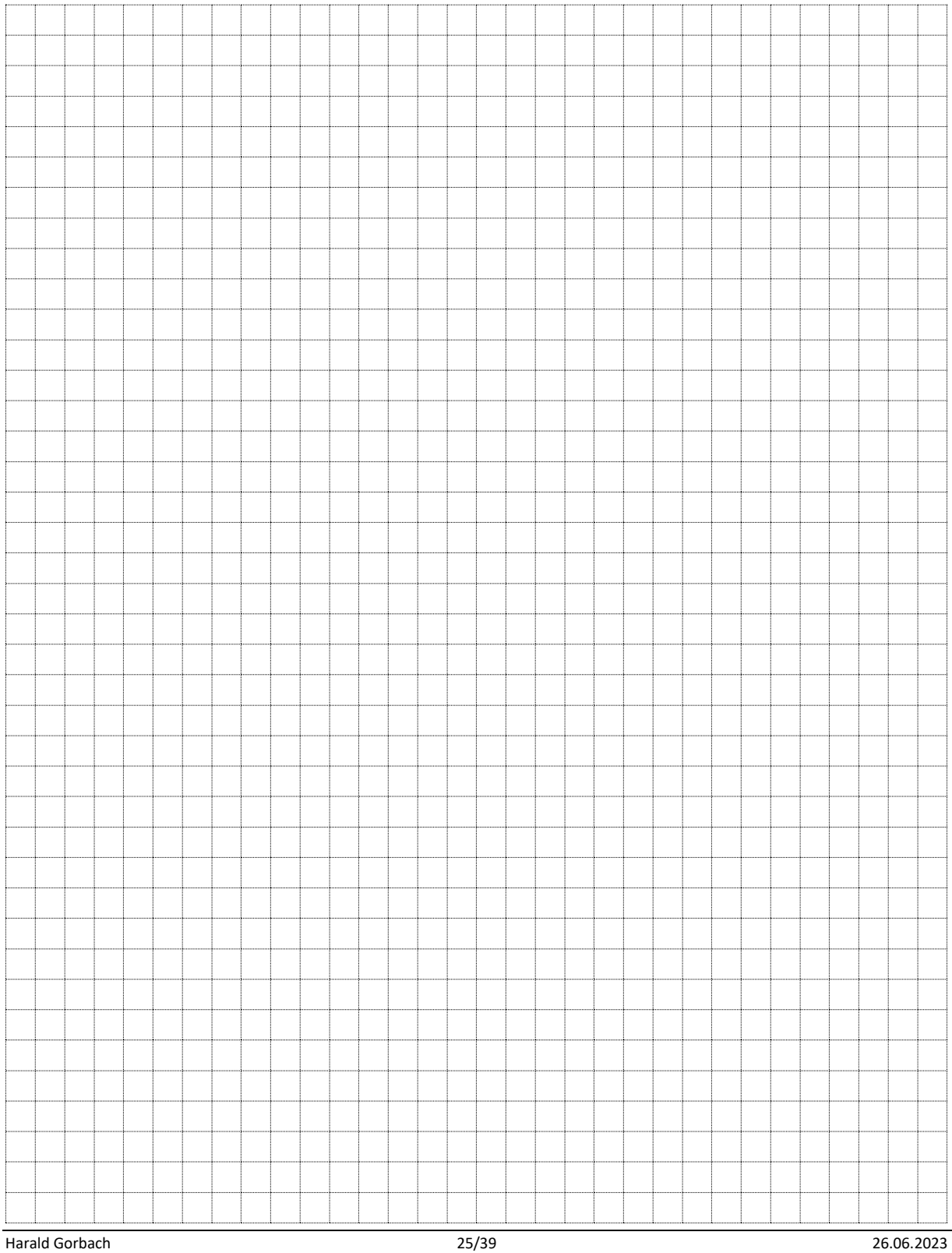

### Grundlagen Messübungen Messübungen Messübungen Messübungen Messübungen Messübungen Messübungen Messübungen Mes **GV1.6 Temperaturabhängige Widerstände**

### **Messung**

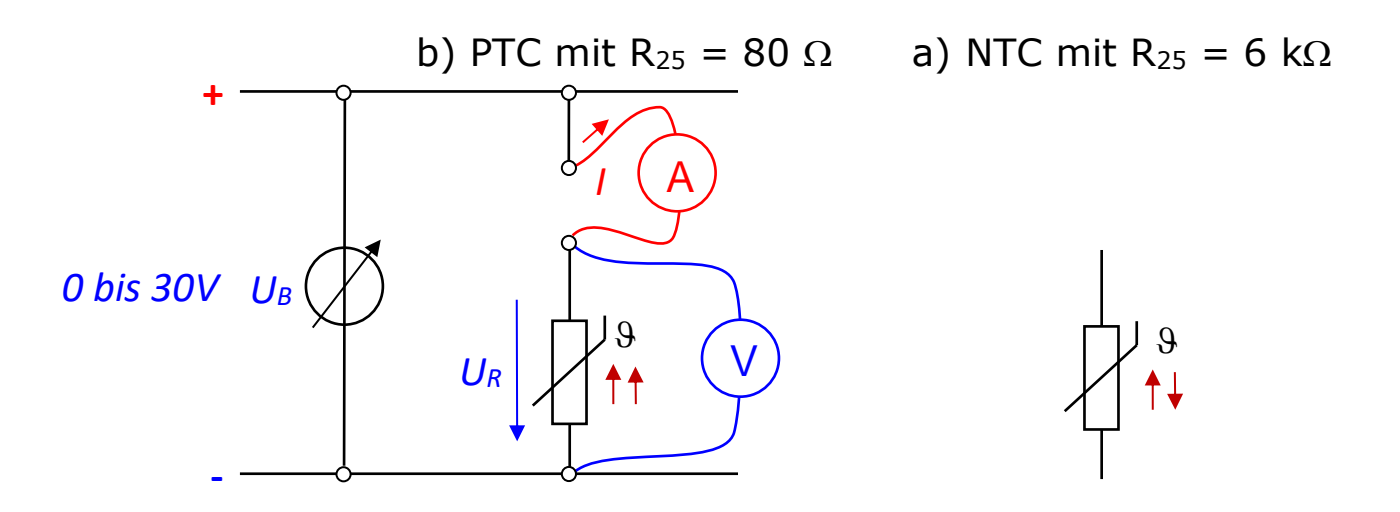

Zuerst wird der **Kaltwiderstand** von R<sup>L</sup> mit einem Ohmmeter bestimmt (siehe direkte Widerstandsmessung). Dazu muss die Spannungsquelle ausgeschaltet bleiben!

*Also Brücke entfernen!*

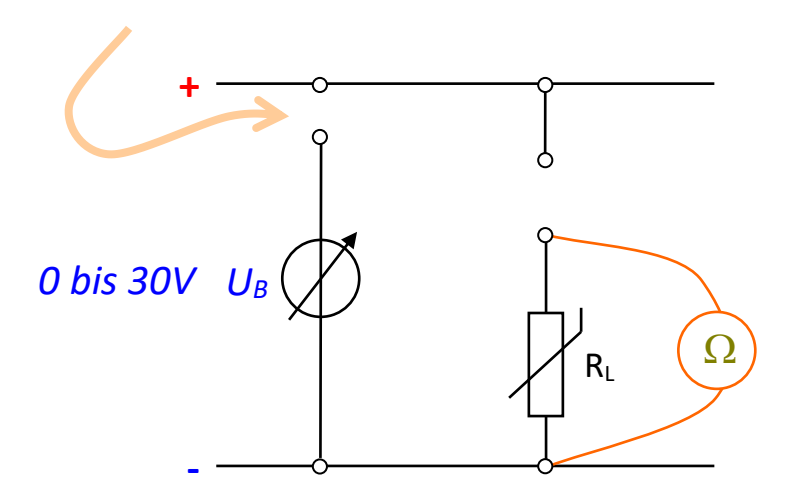

Der **Kaltwiderstand** kann auch durch die Messung einer sehr kleinen Spannung bestimmt werden. Der Strom ist so klein, dass keine Erwärmung des Widerstandes stattfindet.

Dann wird durch die Stromwärme ( = Eigenerwärmung) der Widerstand auf eine bestimmte Temperatur gebracht, indem die Spannung und damit der Strom langsam erhöht wird.

(**Geduld!** Wir müssen das Erreichen der Temperatur abwarten!)

### *a) für PTC- Widerstand*

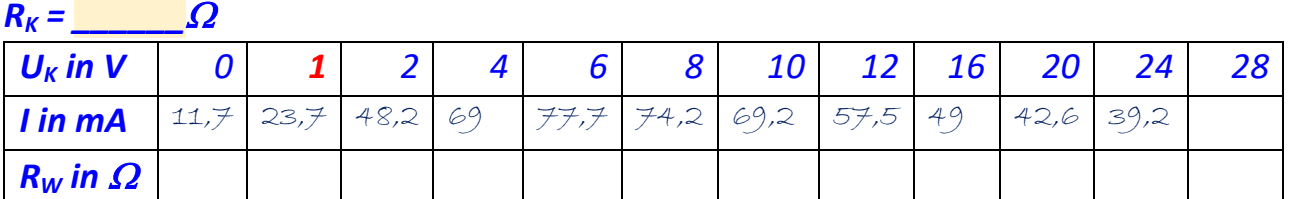

*b) für NTC- Widerstand*

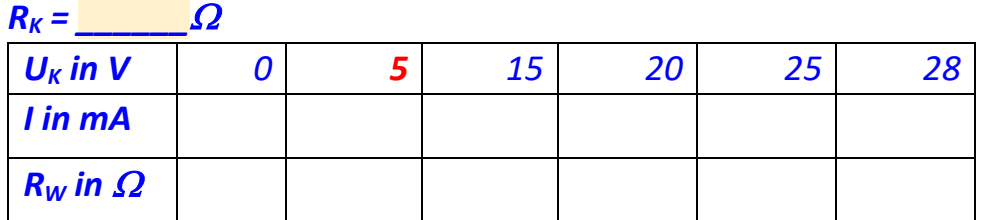

Für die jeweilige Messung ergibt sich der Warmwiderstand mit:  $R_W = \frac{U_K}{I}$  $\boldsymbol{l}$ 

### Auswertung

 $R_L$  *in*  $\Omega$ <sup> $\triangle$ </sup>

 $R_L = f(I)$ 

Erstelle ein Diagramm (eine Kennlinie) zu diesen Messungen.

In diesem Diagramm ist die Stromachse als Ersatz für die Temperatur zu sehen. Die Widerstände hängen direkt von der Temperatur und indirekt vom fließenden Strom ab. (*Der Strom erzeugt die Wärme!*)

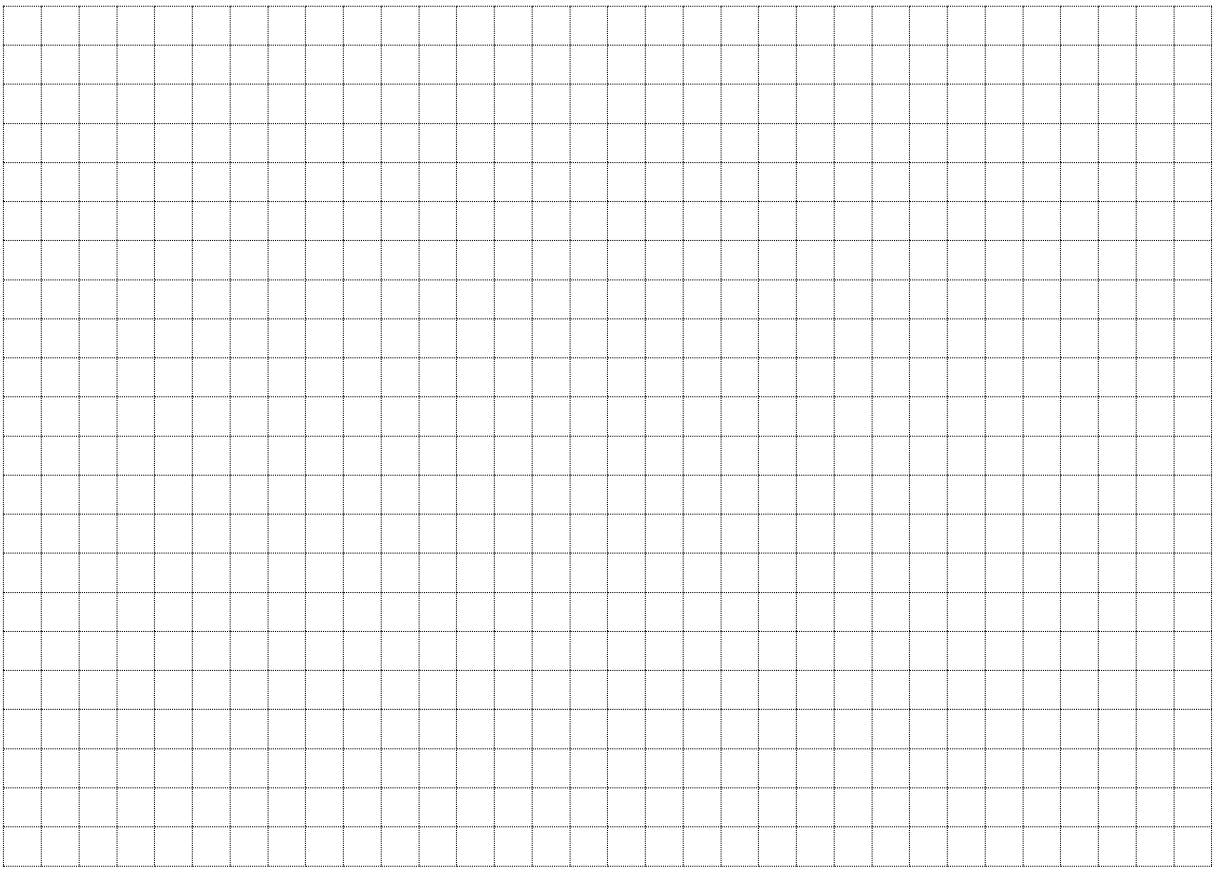

*I in mA*

<sup>R</sup>L ist eine Funktion von I

### **GV1.7 Temperaturbestimmung durch "indirekte Widerstandsmessung"**

Aus der Widerstandszunahme  $\Delta R$  kann die Temperaturzunahme  $\Delta \vartheta$  und damit auch die momentane Temperatur 9 einer Wicklung berechnet werden.

Die Messung von **Strom und Spannung in bestimmten Zeitabständen** führt uns zum rechnerischen Ergebnis der Temperatur. Diese Methode bezeichnen wir als **indirekte Temperaturmessung**.

Messung an einer Relaisspule (oder an einer Kabelrolle)

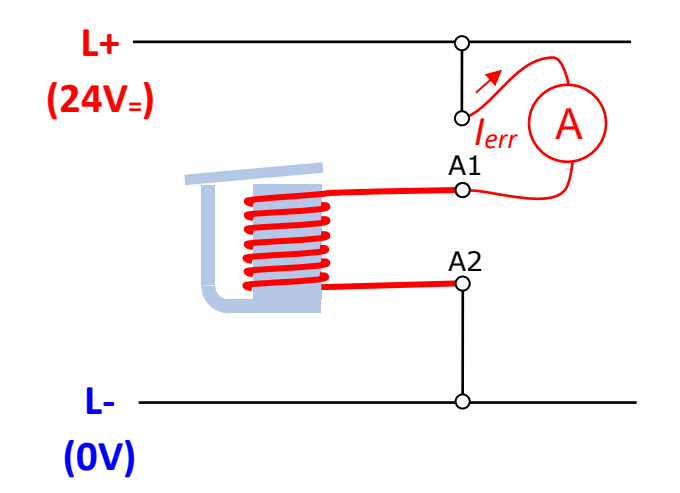

#### Messtabelle:

*a) Erwärmung*

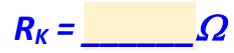

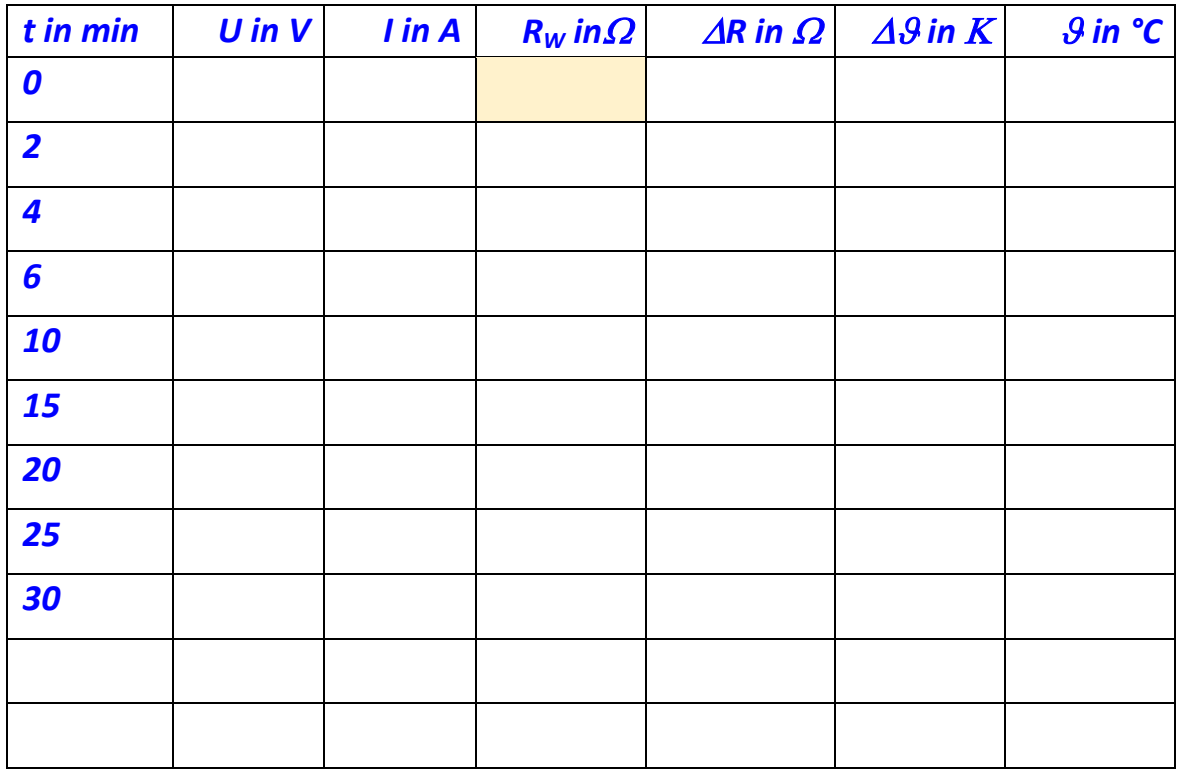

*b) Abkühlung*

### $R_K = \Box$   $\Omega$

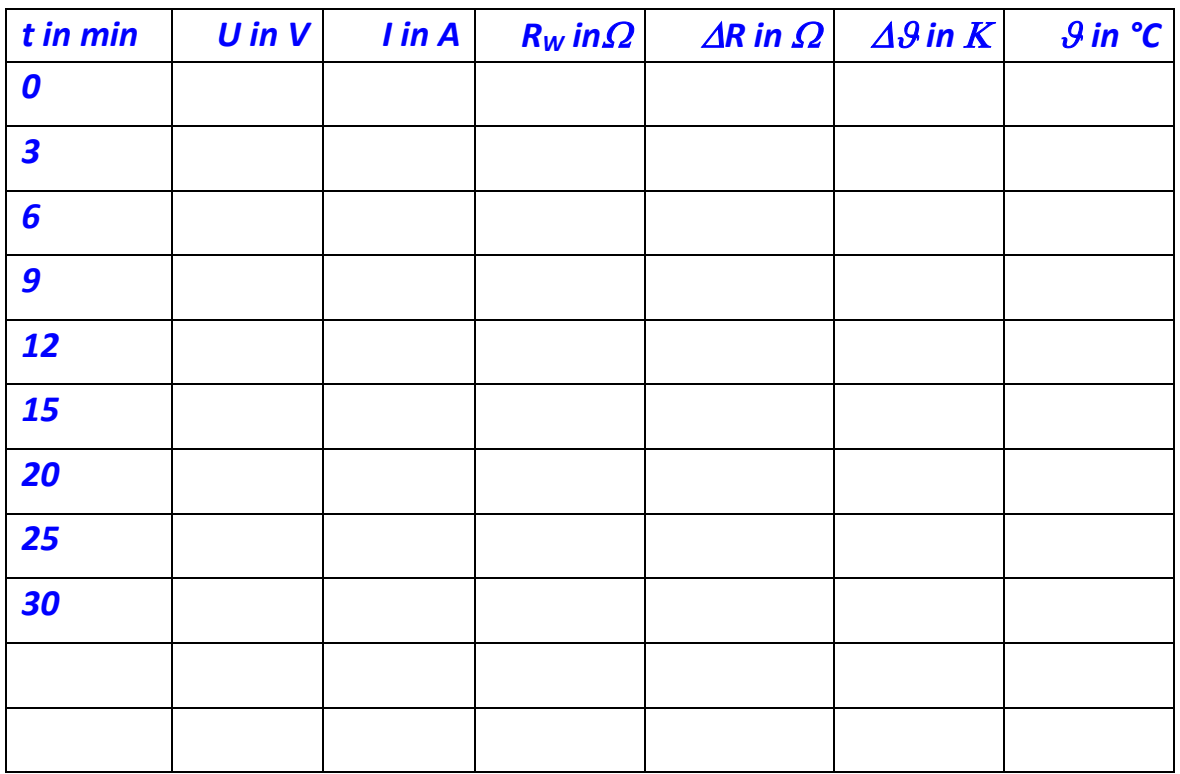

### Auswertung

Jede Messung ergibt einen aktuellen Warmwiderstand. Durch folgende Berechnung kann die aktuelle Wicklungstemperatur (Zeile für Zeile) bestimmt werden:

 $\Delta R = R_w - R_{\overline{k}}$ 

$$
\Delta R = R_K \cdot \alpha \cdot \Delta \theta \qquad \Rightarrow \qquad \Delta \theta = \frac{\Delta R}{\alpha \cdot R_K}
$$

 $\theta = 20^{\circ}C + \Delta\theta$ 

Erstelle folgendes Diagramm (zwei Kennlinien) zu dieser Messung.

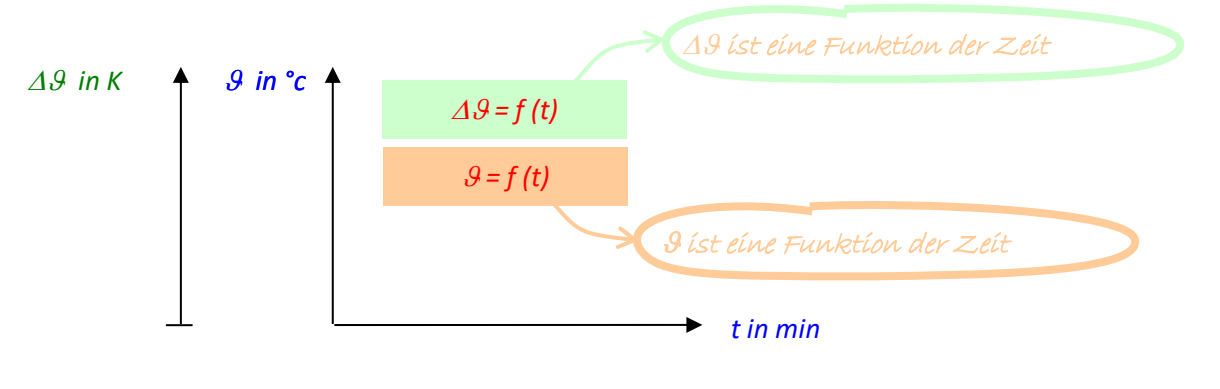

### *Zu a) Erwärmung*

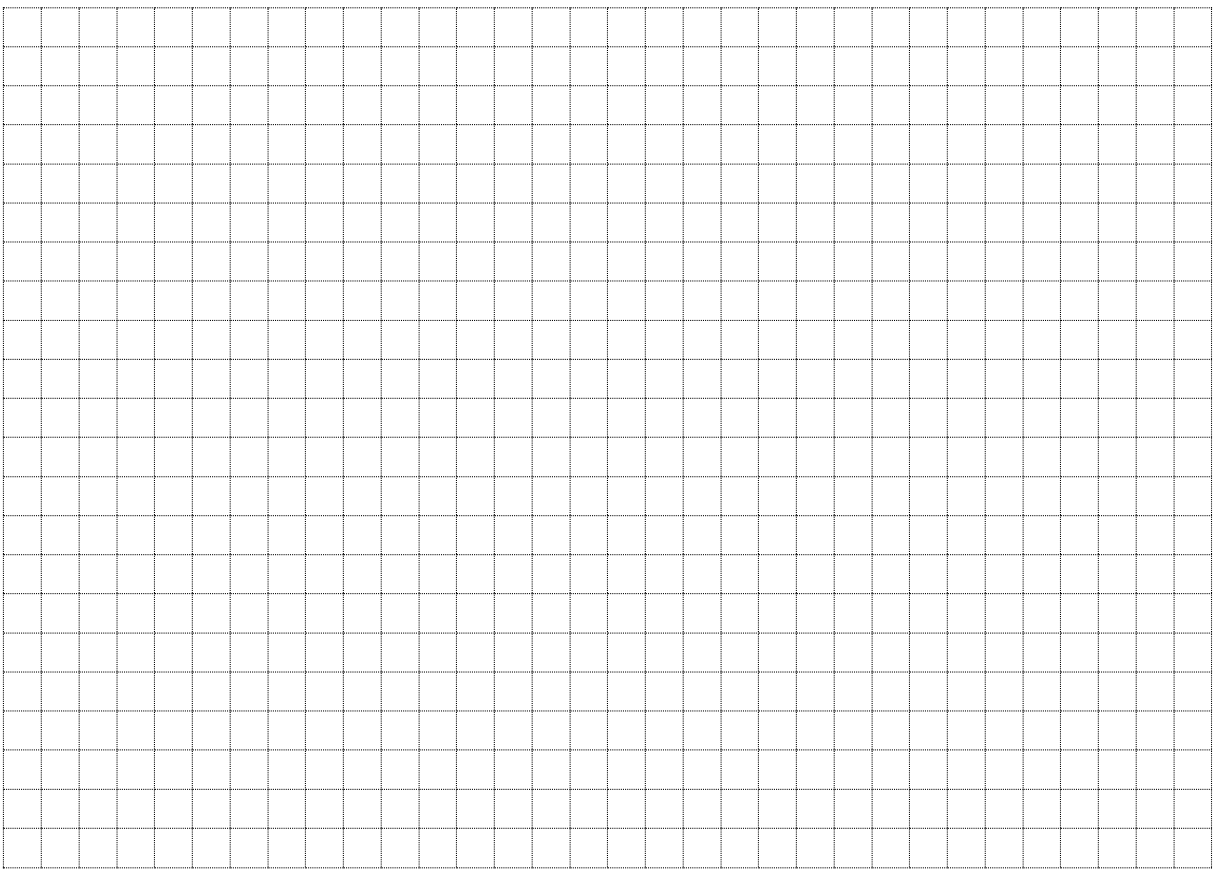

### *Zu b) Abkühlung*

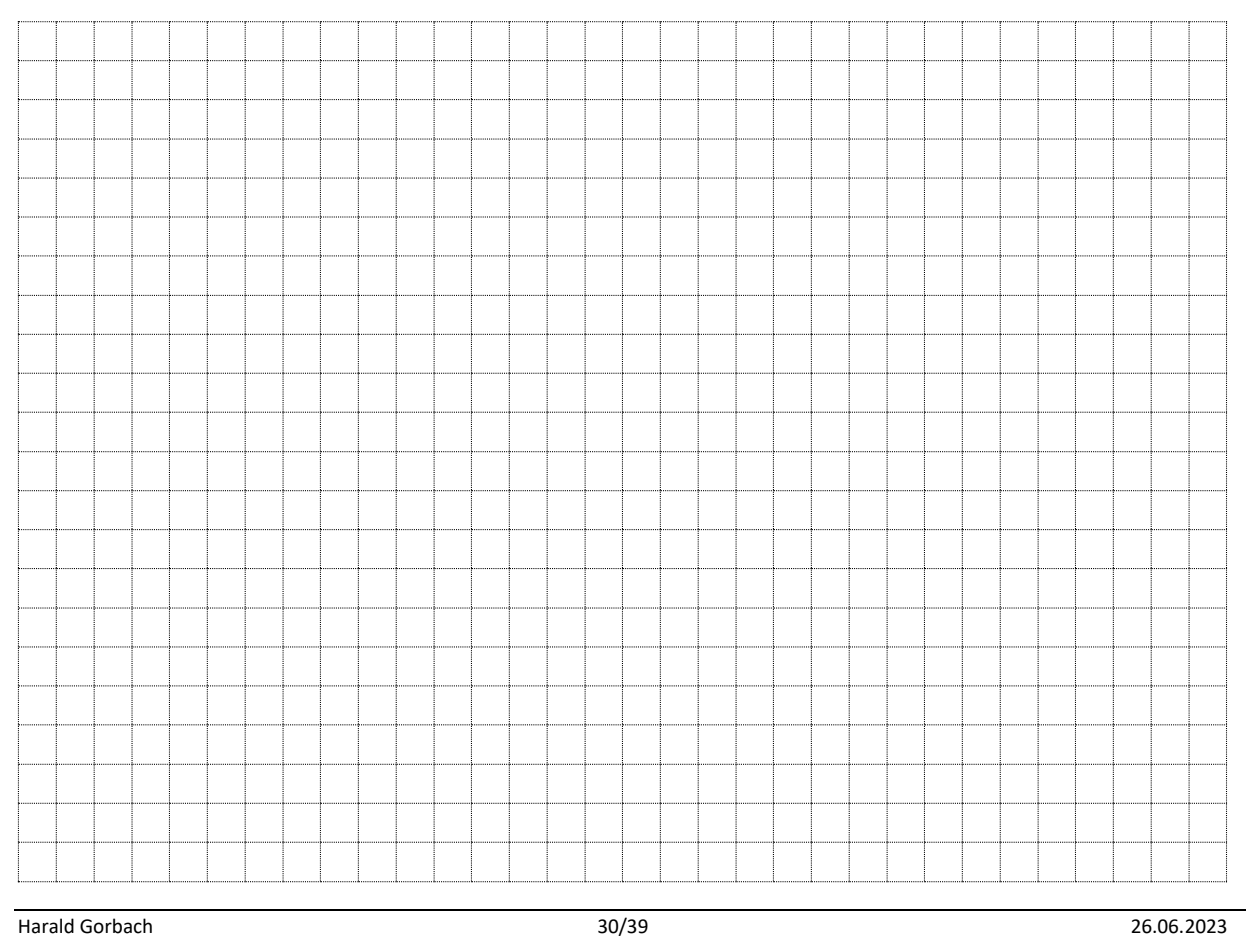

### **1. Reihenschaltung von Solarzellen**

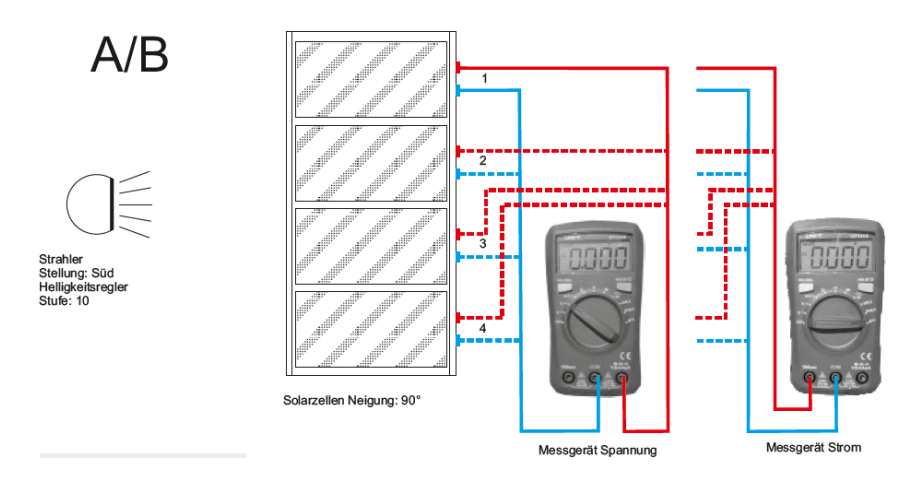

#### **Experiment 6:**

Bauen Sie das Experiment entsprechend der oben gezeigten Darstellung auf. Der Lampenarm befindet sich in Stellung **Süd**, der Helligkeitsregler auf der Stufe **10**.

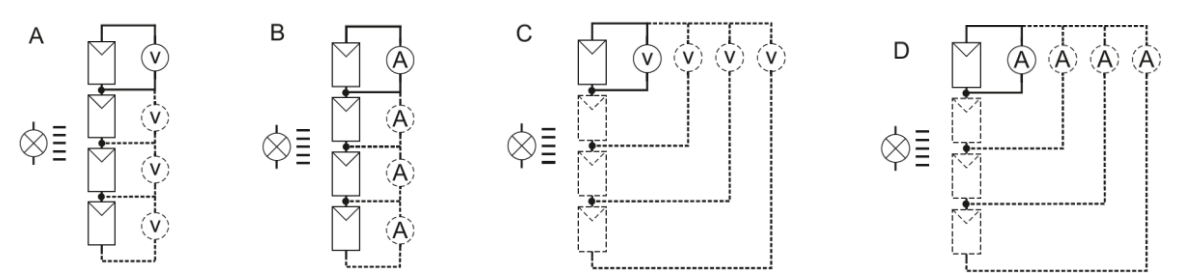

**A:** Ein Multimeter als Voltmeter nach Darstellung anschließen, der Bereichswahlschalter ist auf die Position **V (DC**) einzustellen. Bei den Solarzellen **1-4** die Leerlaufspannungen messen und in die Tabelle **1** eintragen.

**B:** Das zweite Multimeter als Amperemeter nach Darstellung anschließen, der Bereichswahlschalter ist auf die Position **A (DC)** einzustellen. Bei den Solarzellen **1-4** den Kurzschlussstrom messen und in die Tabelle **1** eintragen.

Tabelle 1

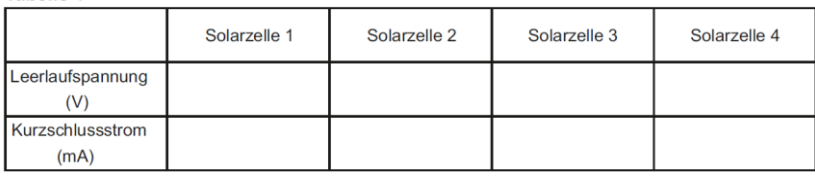

**C/D:** Anschließend eine Reihenschaltung von Solarzelle **(1 und 2)**, **(1, 2 und 3)** sowie aller **vier** Solarzellen gemäß der obigen rechten Darstellung aufbauen und jeweils mit den gleichen Multimetereinstellungen die Leerlaufspannung und den Kurzschlussstrom der Anordnung messen und in die Tabelle **2** eintragen.

**Tabelle 2** 

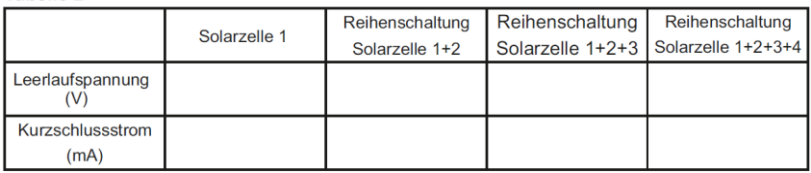

### **2. Parallelschaltung von Solarzellen**

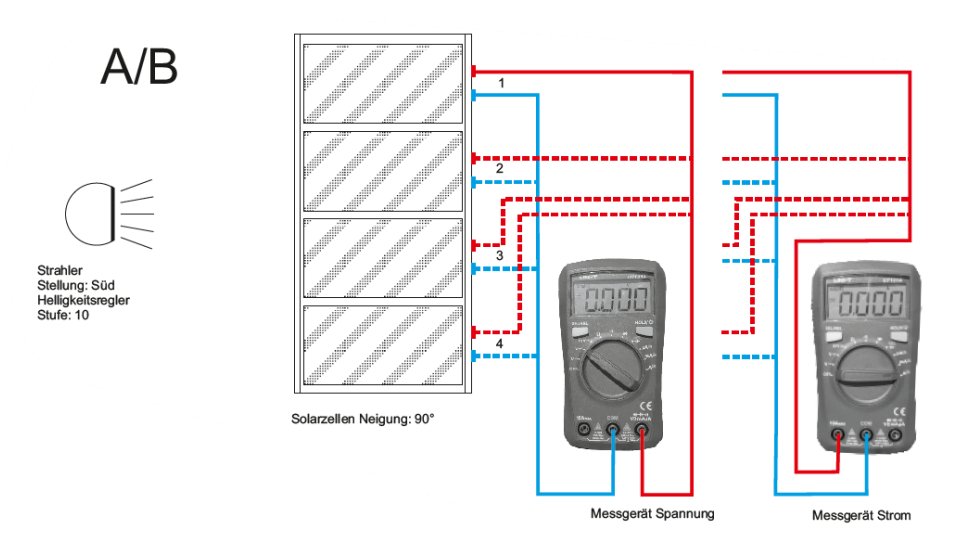

#### **Experiment 7:**

Bauen Sie das Experiment entsprechend der oben gezeigten Darstellung auf. Der Lampenarm befindet sich in Stellung **Süd**, der Helligkeitsregler auf der Stufe **10**.

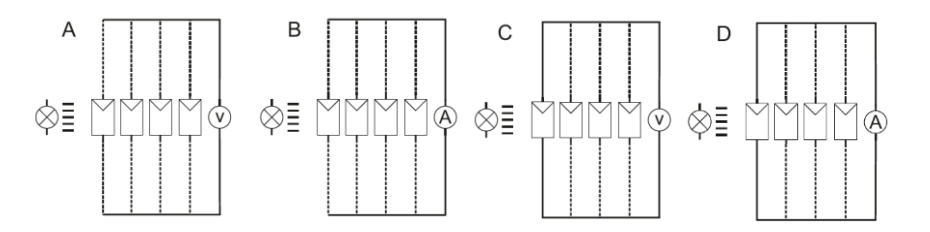

**A:** Ein Multimeter als Voltmeter nach Darstellung anschließen, den Bereichswahlschalter auf die Position **V (DC**) einstellen. Bei den Solarzellen **1-4** die Leerlaufspannungen messen und in die Tabelle **1** eintragen.

**B:** Das zweite Multimeter als Amperemeter nach Darstellung anschließen, der Bereichswahlschalter ist auf die Position **A (DC)** einzustellen, bei den einzelnen Solarzellen **1-4** den Kurzschlussstrom messen und in die Tabelle **1** eintragen.

Tabelle 1

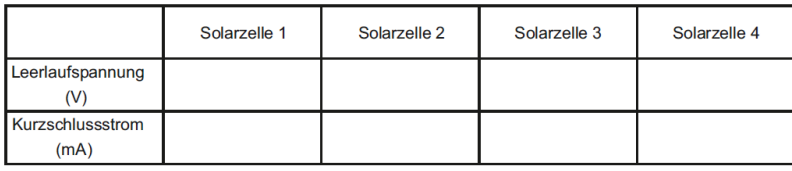

**C/D:** Anschließend eine Parallelschaltung von Solarzelle **(1und 2)**, **(1, 2 und 3)** sowie aller **vier** Solarzellen gemäß der obigen rechten Darstellung aufbauen und jeweils mit den gleichen Multimetereinstellungen **C:** die Leerlaufspannung und **D:** den Kurzschlussstrom der Anordnung messen und in die Tabelle **2** eintragen.

**Tabelle 2** 

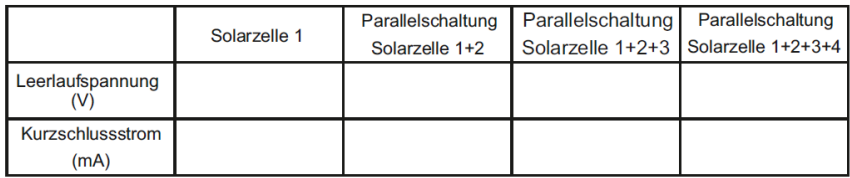

### **3. U-I-Kennlinie (Lastkennlinie)**

Wird an eine Solarzelle ein Verbraucher (Lastwiderstand) angeschlossen, nehmen Spannung und Strom ganz bestimmte Werte an. Wie ändern sich die Spannung und die Stromstärke bei unterschiedlichem Lastwiderstand (Verbraucher)?

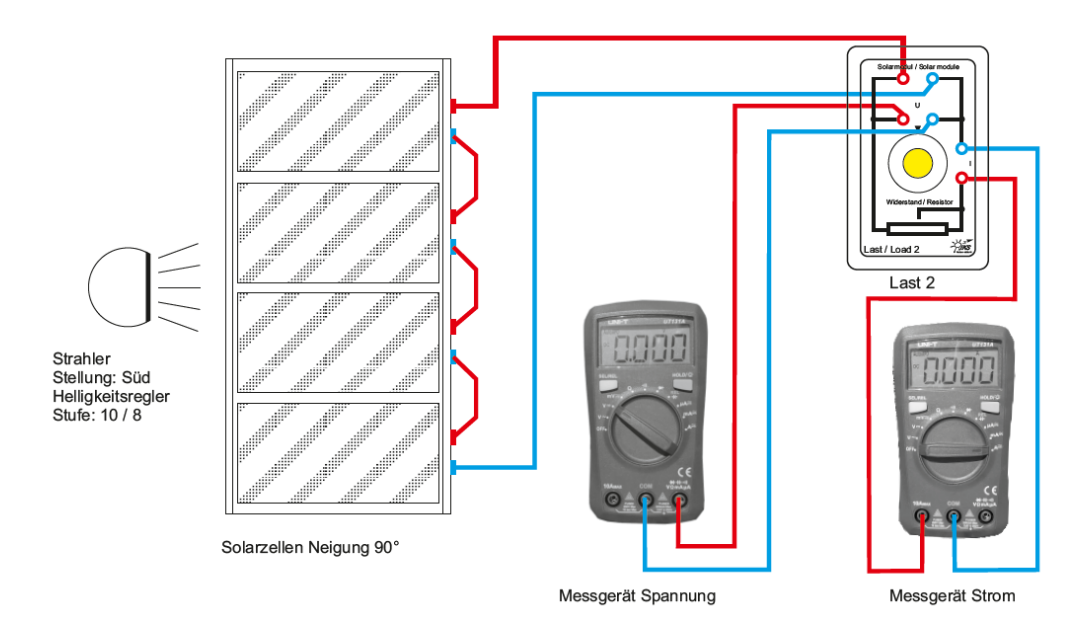

#### **Experiment 8:**

Bauen Sie das Experiment entsprechend der oben gezeigten Darstellung auf. Die Messung erfolgt wegen der besseren Auflösung an einer Reihenschaltung. Der Kurvenverlauf im Diagramm zeigt aber im Prinzip den gleichen Verlauf wie bei der Messung an einer Einzelzelle.

Ein Multimeter als Voltmeter nach Darstellung an die Last **2** anschließen, den Bereichswahlschalter auf die Position **V (DC**) einstellen.

Das andere Multimeter als Amperemeter nach Darstellung anschließen, den Bereichswahlschalter auf die Position **A (DC)** einstellen.

Der Lampenarm befindet sich in Stellung **Süd**, die Solarzellen auf der Position **90°**. Es werden zwei Messreihen aufgenommen.

**1.** Helligkeitsregler auf Stufe **10** Den Drehknopf vom Verbraucher (Last 2) ganz nach rechts drehen (größter Widerstand). Mit dem Drehknopf den ersten Stromwert in **Tabelle 1** einstellen und den fehlenden Spannungswert eintragen.

Nun den nächsten vorgegebenen Wert einstellen und den fehlenden Wert in die Tabelle eintragen. Fortfahren, bis alle Werte eingetragen sind.

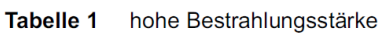

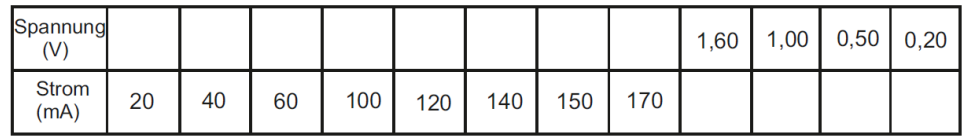

#### **2.** Helligkeitsregler auf Stufe **8**

Den Drehknopf vom Verbraucher (Last 2) ganz nach rechts drehen (größter Widerstand).

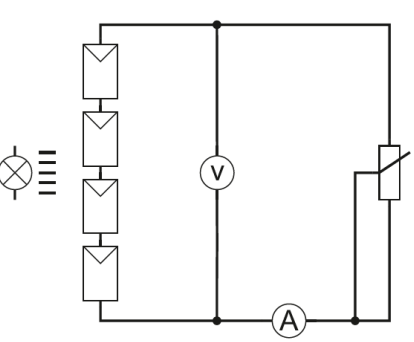

Mit dem Drehknopf den ersten Stromwert in **Tabelle 2** einstellen und den fehlenden Spannungswert eintragen.

Nun den nächsten vorgegebenen Wert einstellen und den fehlenden Wert in die Tabelle eintragen. Fortfahren, bis alle Werte eingetragen sind.

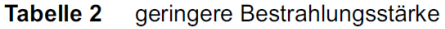

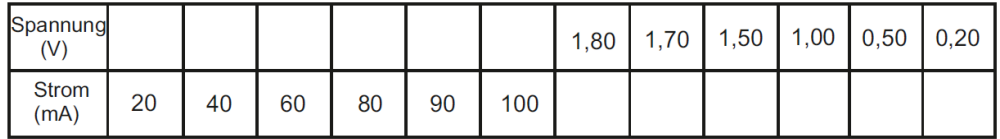

**A:** Die Tabellenwerte von Tabelle **1** und **2** nun in das Diagramm eintragen und die zugehörigen Messpunkte verbinden.

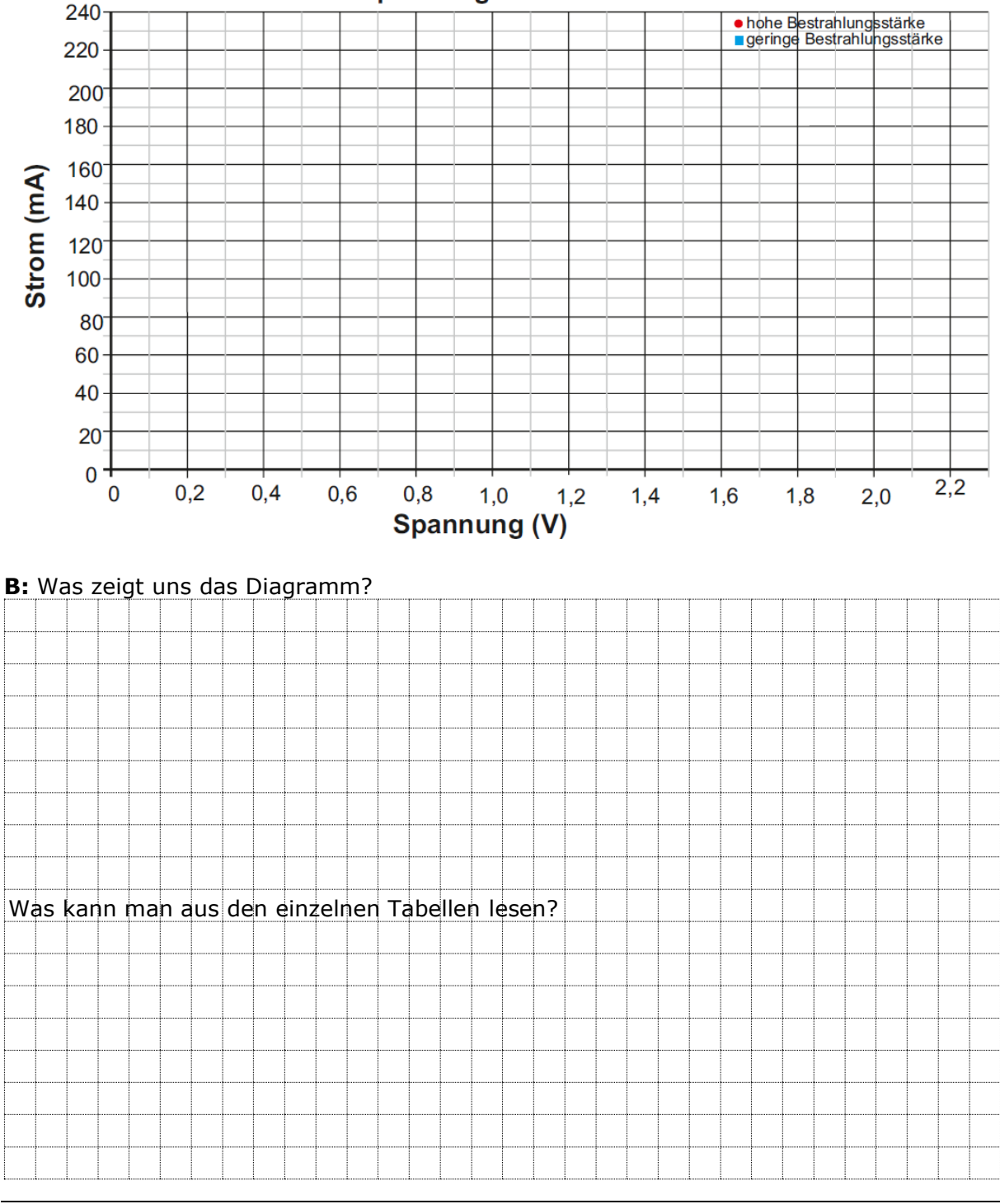

#### **Spannungs - Strom Kennlinie**

### Grundlagen Messübungen Messübungen Messübungen Messübungen Messübungen Messübungen Messübungen Messübungen Mes **GV1.9 Zum Magnetismus**

### **1. Woher kommt das Wort Magnet?**

Im Wesentlichen gibt es zwei Quellen:

#### A) Die Bezeichnung geht auf den Finder der Magnetit-Steine zurück.

Der römische Gelehrte Gaius Plinius beschreibt im Jahr 77 n. Chr., dass die griechische Bezeichnung der Magnetit-Gesteine "lithos magnes" auf einen griechischen Hirten mit Namen Magnes zurückzuführen sei. Dieser Hirte entdeckte das Magnetit per Zufall, als er mit seinem Stock mit Eisenbeschlag und mit den Nägeln in seinen Schuhen beim Erklimmen des Berges Ida an diesen Gesteinsbrocken haften blieb.

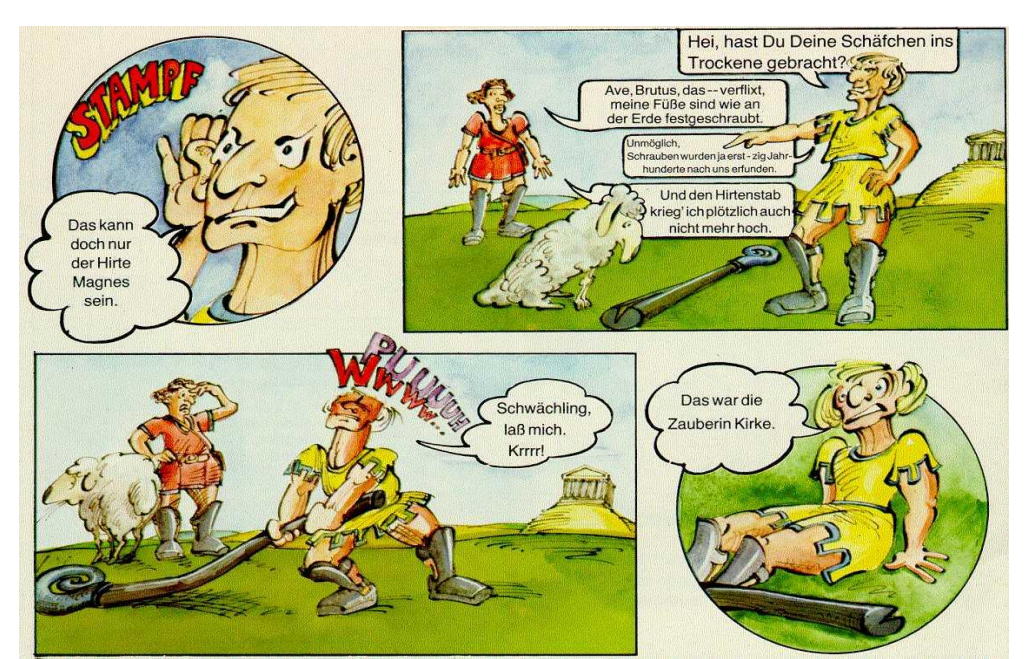

Bei dieser Erklärung mit dem Hirten Magnes handelt es sich jedoch um eine Legende.

#### B) Die Bezeichnung geht auf den Fundort der Magnetit-Steine zurück.

Magnetit wurde unter anderem in Magnesia, einer Region in Griechenland gefunden. Ein anderer möglicher Fundort ist die antike Stadt Magnesia (Manisa) in der heutigen Türkei. Die Einwohner beider Orte wurden Magneten genannt.

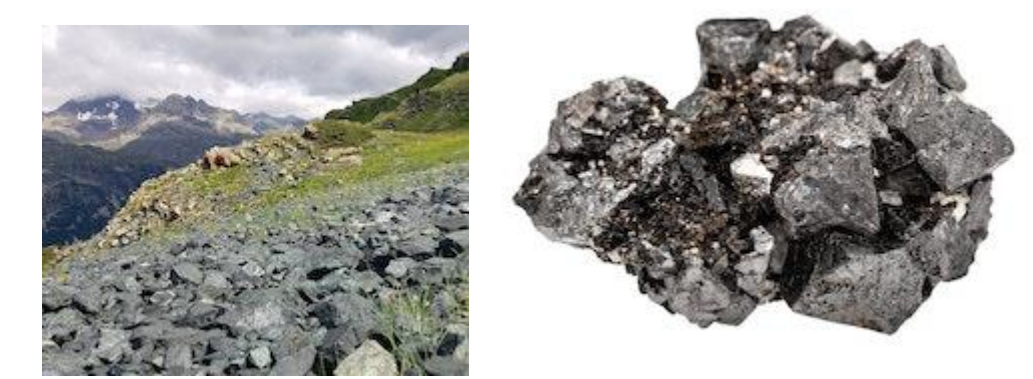

### **2. Die Erde ist ein Magnet**

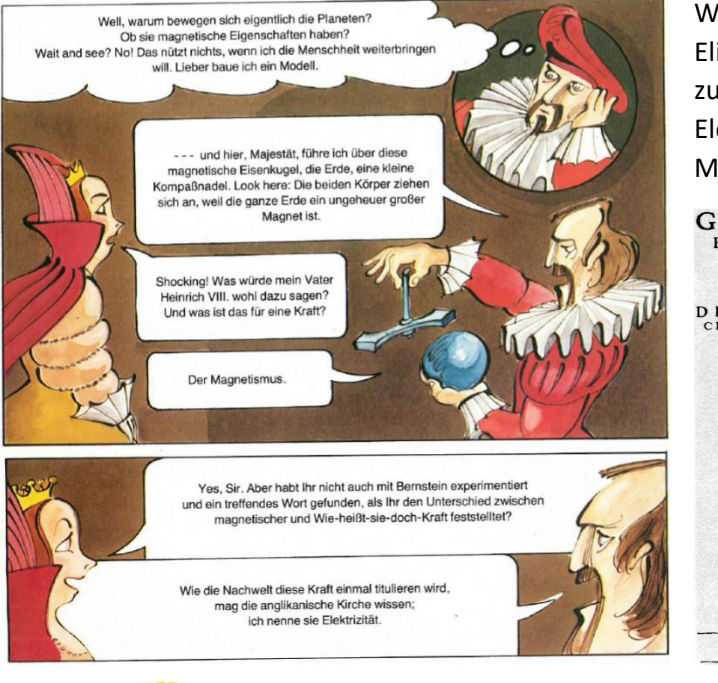

William Gilbert erklärt "seiner" Königin Elisabeth I den Erdmagneten. Seine Forschung zu den Kräften des Magnetismus und der Elektrizität fasst er 1600 in seinem Buch "De Magnete" zusammen.

**GVILIELMI GIL-**BERTI COLCESTREN-NENSIS,

DE MAGNETE, MAGNETE<br>
CISQVE CORPORIBYS, ET DE MAG-<br>
no magnete tellure; Phyfiologia noua, plurimis & argumentis, & expe-<br>rimentis demonstrata,

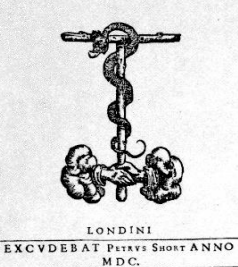

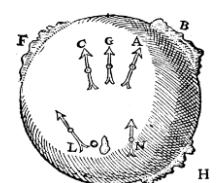

Die zugehörige Originalskizze des Erdmagneten

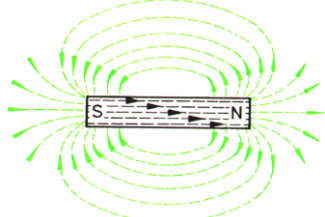

Schon etwa 300 Jahre früher hat Peter Peregrinus (1269) herausgefunden, dass ein Magnet zwei verschiedene Pole hat, der Name N- und S-Pol stammt aber von der Erde.

1820 macht der Däne Christian Örsted die Entdeckung, dass ein Strom aus der Voltasäule eine Kompassnadel zum "zappeln" bringt.

(originaler "Zeitungsbericht" rechts)

### *Das Amperesche Gesetz*

1820 entdeckt Ampere beim Kopieren der Versuche von Örsted, dass sich auch zwei stromdurchflossene Leiter gegenseitig beeinflussen.

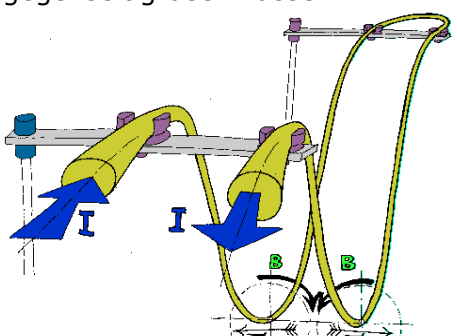

Daraus entwickelt er eine Methode, die Stromstärke zu messen.

$$
F = \mathbf{k} \cdot \frac{I_1 \cdot I_2}{a}
$$

Für *a=1m, I1=I2=1A* und der Länge der sehr dünnen Leitungen von *l = 1m* ist die Kraft *F = 0,2µN*.

Beschreibe die Größen:

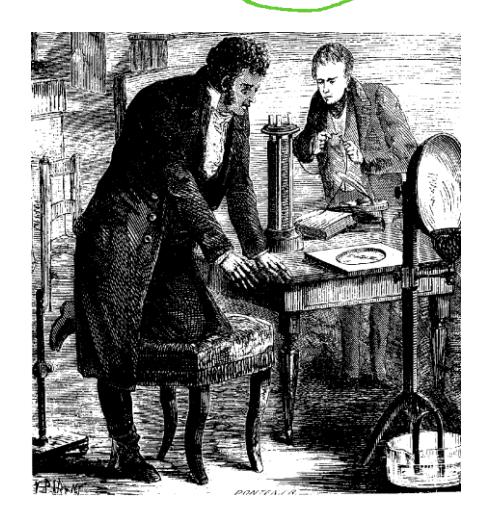

Will man das Magnetische Feld B in der Kreisbahn mit dem Radius r um einen Leiter herum berechnen, sieht die Formel wie folgt aus:

$$
B(r) = \frac{\mu_0 I}{2r \pi r}
$$

 $\frac{2\sqrt{2} \times \pi}{2\sqrt{2} \times \pi}$ <br>2⋅∙⋅⋅απρειείται Diese Formel findet man oft unter der Bezeichnung "Ampere'sches Gesetz". Für die magnetische Konstante  $\mu_0$ steht  $\mu_0 = 4 \cdot \pi \cdot 10^{-7} \frac{V s}{Am}$ 

$$
B = \frac{4 \cdot \pi \cdot 10^{-7}}{2 \cdot r \cdot \pi} \cdot I \frac{Vs \cdot A}{Am \cdot m} = \frac{0.2 \cdot 10^{-6}}{r} \cdot I \frac{Ws}{Am^2} = 0.2 \cdot 10^{-6} \cdot \frac{I}{r} \frac{Nm}{Am^2} = 0.2 \frac{\mu N}{Am} \cdot \frac{I}{r}
$$

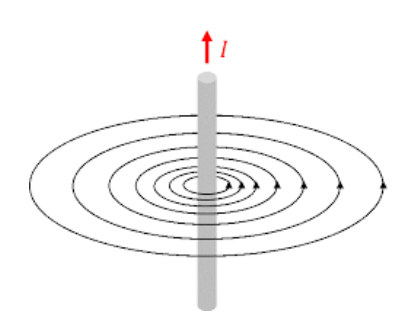

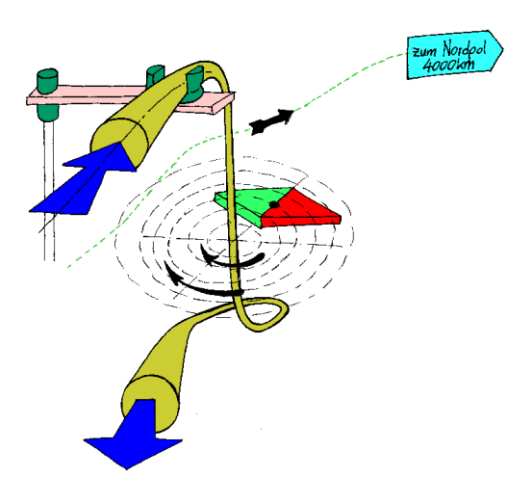

Wenn es gar keinen zweiten Leiter gibt, der erste Leiter aber durch seinen Strom an der Stelle des zweiten Leiters ein Magnetfeld aufgebaut hat, kann an der Stelle das Magnetfeld berechnet werden. Es gilt:  $k = \mu_0$ 

Magnetfeld um einen  $\text{strom} = 0.2 \mu N / A m \times \frac{N}{\text{Abstand }v}$ Abstand vom Leiter

Wenn das Feld im Abstand von 2cm des Drahtes berechnet wird und im Draht 15A Strom fließen, ergibt die Rechnung für die sogenannte "Magnetische Induktion":

$$
B = 0.2 \mu N / A m \times \frac{15A}{0.02m} = 150 \mu N / m^2
$$

#### *Zum Vergleich:*

- das Erdmagnetfeld hat etwa 50  $\mu$ N/m<sup>2</sup>
- zwischen den Sternen sind es etwa 1 nN/ $m<sup>2</sup>$
- in modernen Labors dafür etwa 10 N/m<sup>2</sup>

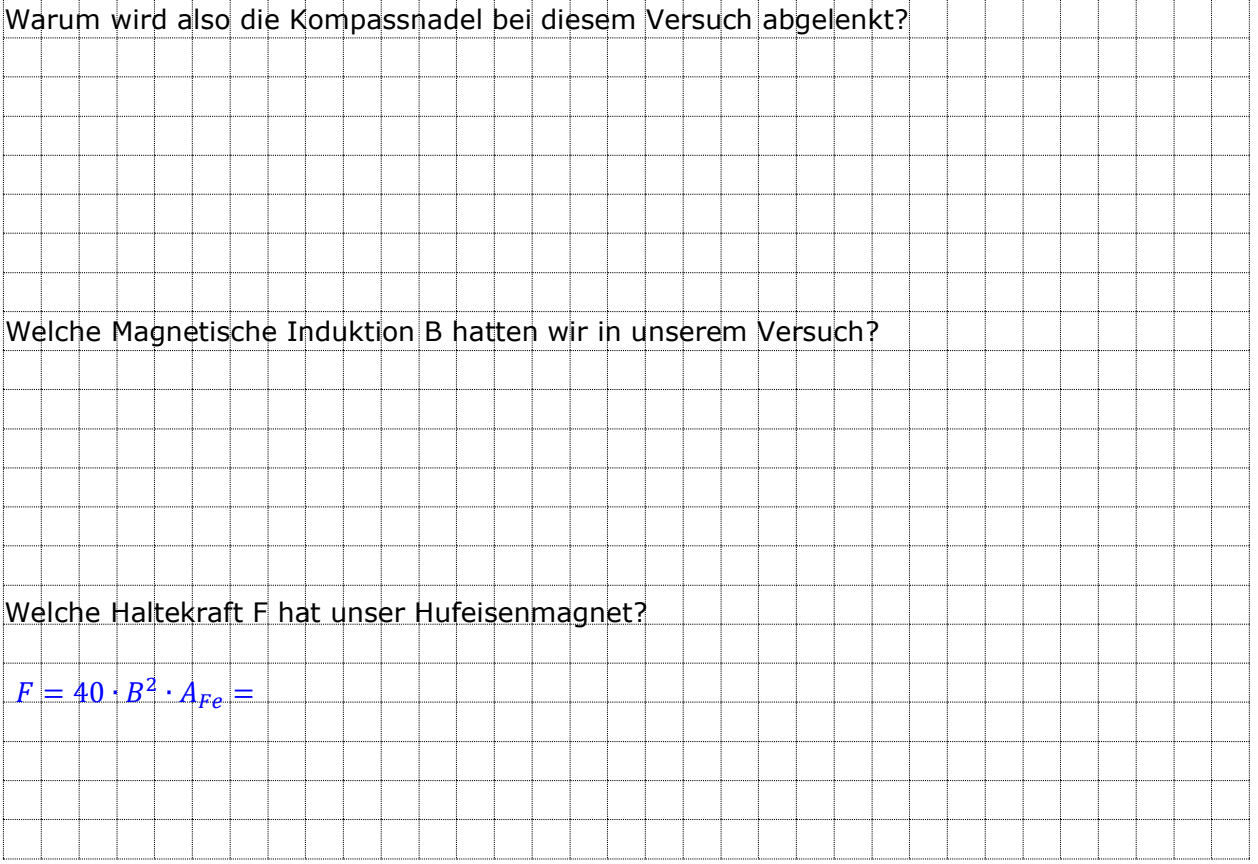

### *Die Lorentzkraft*

Magnetische Kräfte wirken auf magnetische Werkstoffe oder eben, wie wir oben gesehen haben, auf stromdurchflossene Leiter.

Elektrischer Strom I sind bewegte Ladungsträger.  $I=\frac{Q}{t}$ t

Also wirkt die magnetische Kraft auf bewegte Ladungsträger. Die Kraft F wird als "Lorentzkraft" bezeichnet und so berechnet:

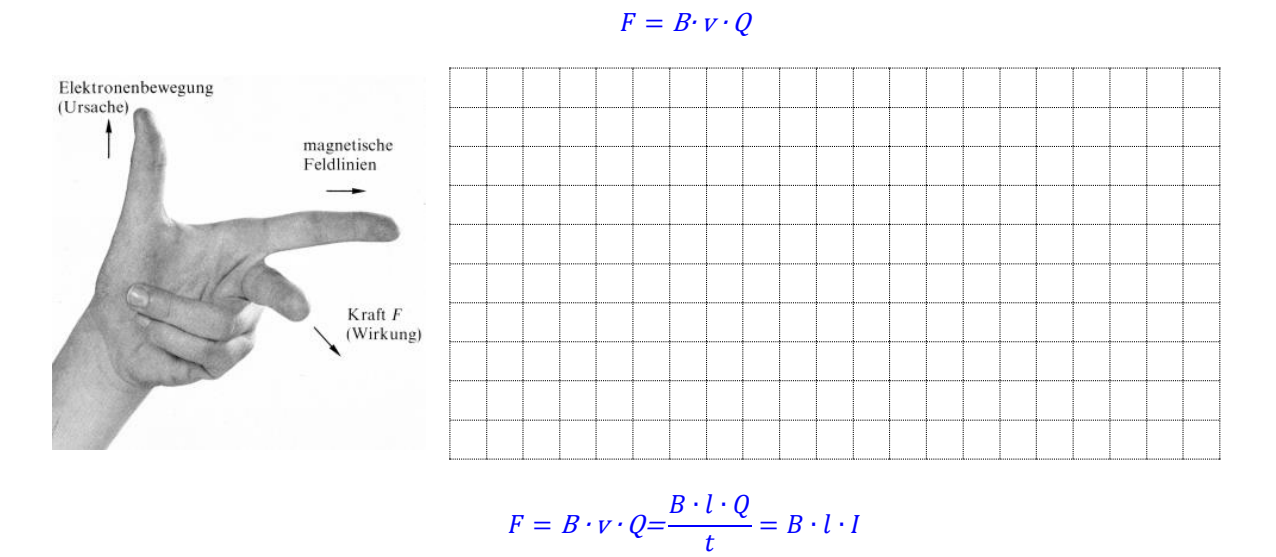

*Die Motorregel*

Wie stark (**mit welcher Kraft F**) ein stromdurchflossener Leiter in einem **Magnetfeld B** abgelenkt wird, hängt von der

\_\_\_\_\_\_\_\_\_\_\_\_\_\_\_\_\_\_\_\_\_\_\_\_\_\_

 $\mathcal{L}_\text{max}$  and  $\mathcal{L}_\text{max}$  and  $\mathcal{L}_\text{max}$  and  $\mathcal{L}_\text{max}$ 

und vom

 $F = B \times l \times I$ ab.

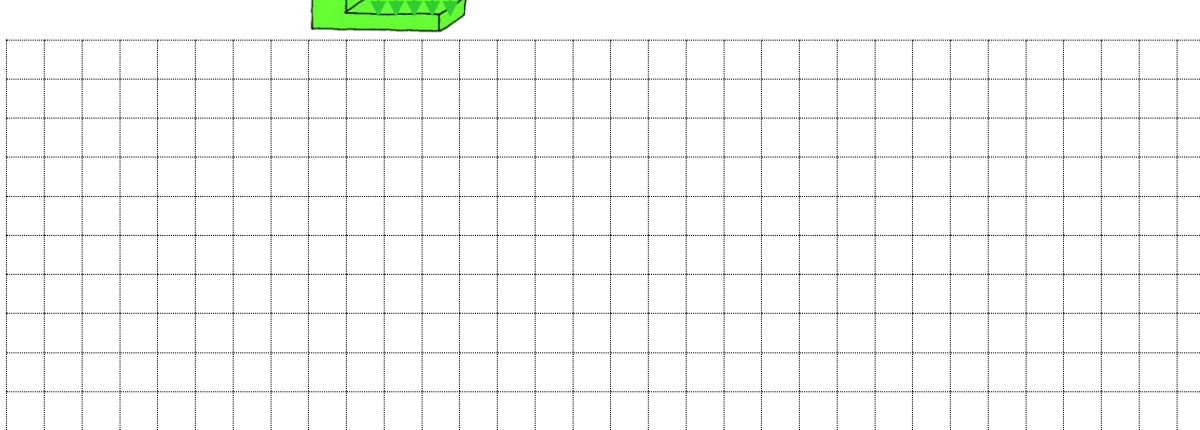

### *Die Feldverstärkung*

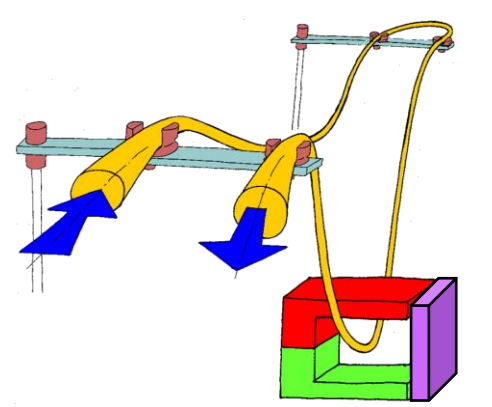

Machen wir im obigen Versuch den Hufeisenmagneten zu (Magnetische Brücke oder Joch), verschwindet im Inneren des Hufeisens das Magnetfeld fast vollständig und auf den Leiter wird trotz Strom praktisch keine Kraft mehr wirken.

Das Eisen zieht die Magnetischen Feldlinien an.

Wir sagen Eisen lässt sich

\_\_\_\_\_\_\_\_\_\_\_\_\_\_\_\_\_\_\_\_\_\_\_\_\_\_

#### als Luft.

Zunächst wird eine Verstärkung mit Spulen gemacht, weil im Inneren Feldlinien gesammelt werden:

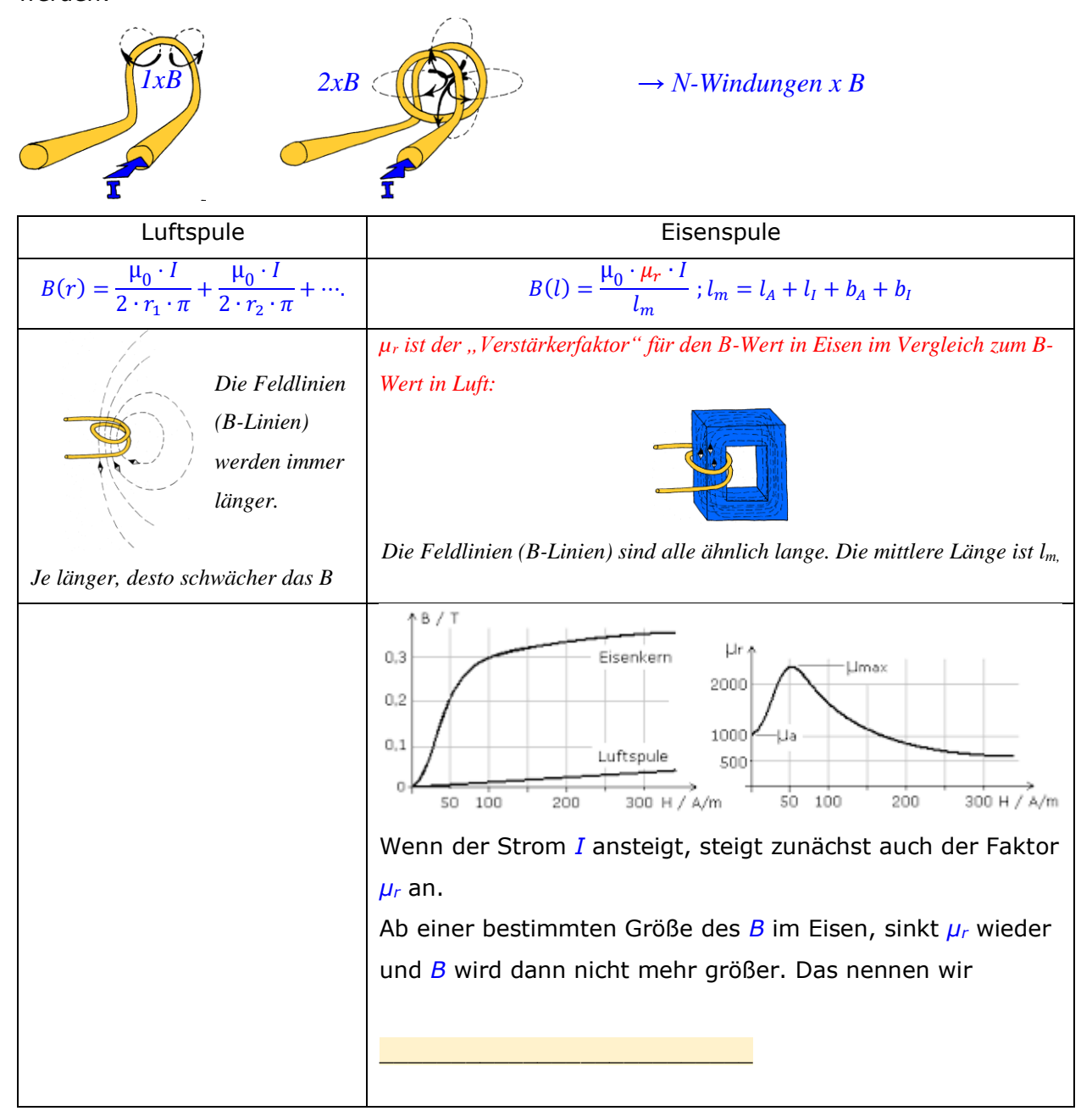